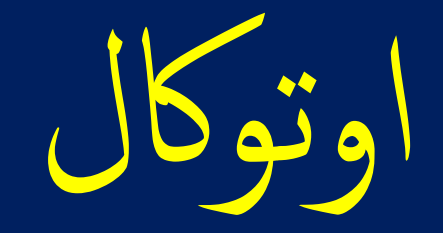

## AutoCal

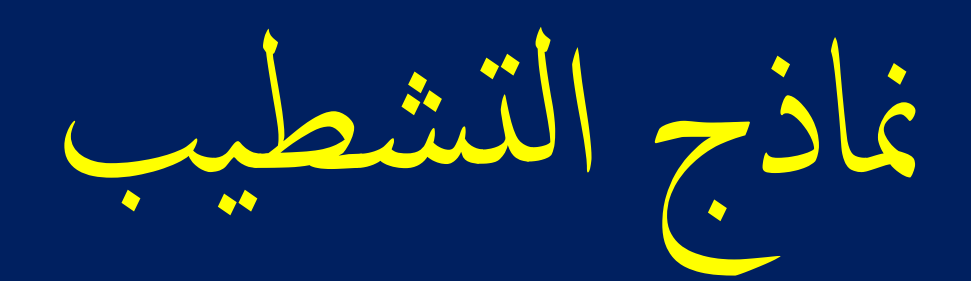

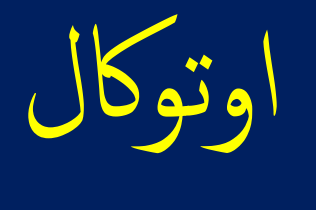

## AutoCal

بوتر او اللابتوب يهدف لمساعدة<br><sub>ب</sub> يشمل جداول كميات للمواد وا  $\frac{1}{2}$  للكمبر<br>نفصيا .<br>بق ت ما<br>ما<br>ما ا<br>ما اوتوكال تطبيق للكمبيوتر او اللابتوب يهدف لمساعدة المقاول ويسهل له عملية دراسة المشاريع بطريقة علمية دقيقة تمكنه من حساب<br>التكلفة الفعلية بتفصيل يشمل جداول كميات للمواد والخامات و أسعار توريد المواد والخامات واجور التشوين و اوتوكال تطبيق للكمبيوتر او اللابتوب يهدف لمساعدة المقاول ويسهل له عملية دراسة المشاريع بطريقة علمية دقيقة تمكنه من حساب الخلطات والكميات والنسب اللازمة لتنفيذ جميع البنود الرئيسية والبنود الفرعية. ويستطيع عمل كل ذلك طبقا لكود البناء السعودي. و سيجد تنبيهات عند ضرورة تطبيق الكود والرجوع الى اشتراطات ومواصفات كود البناء عند دراسة أي بند من بنود المشروع.

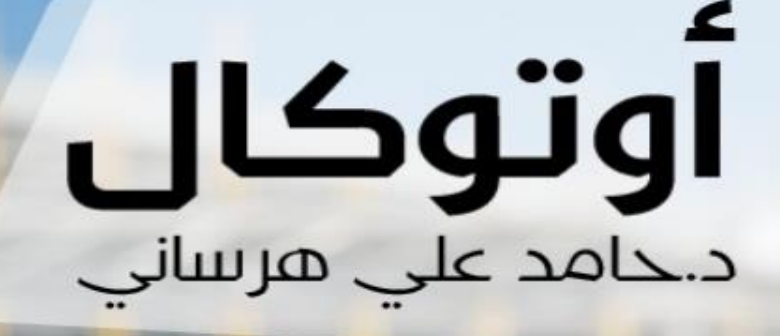

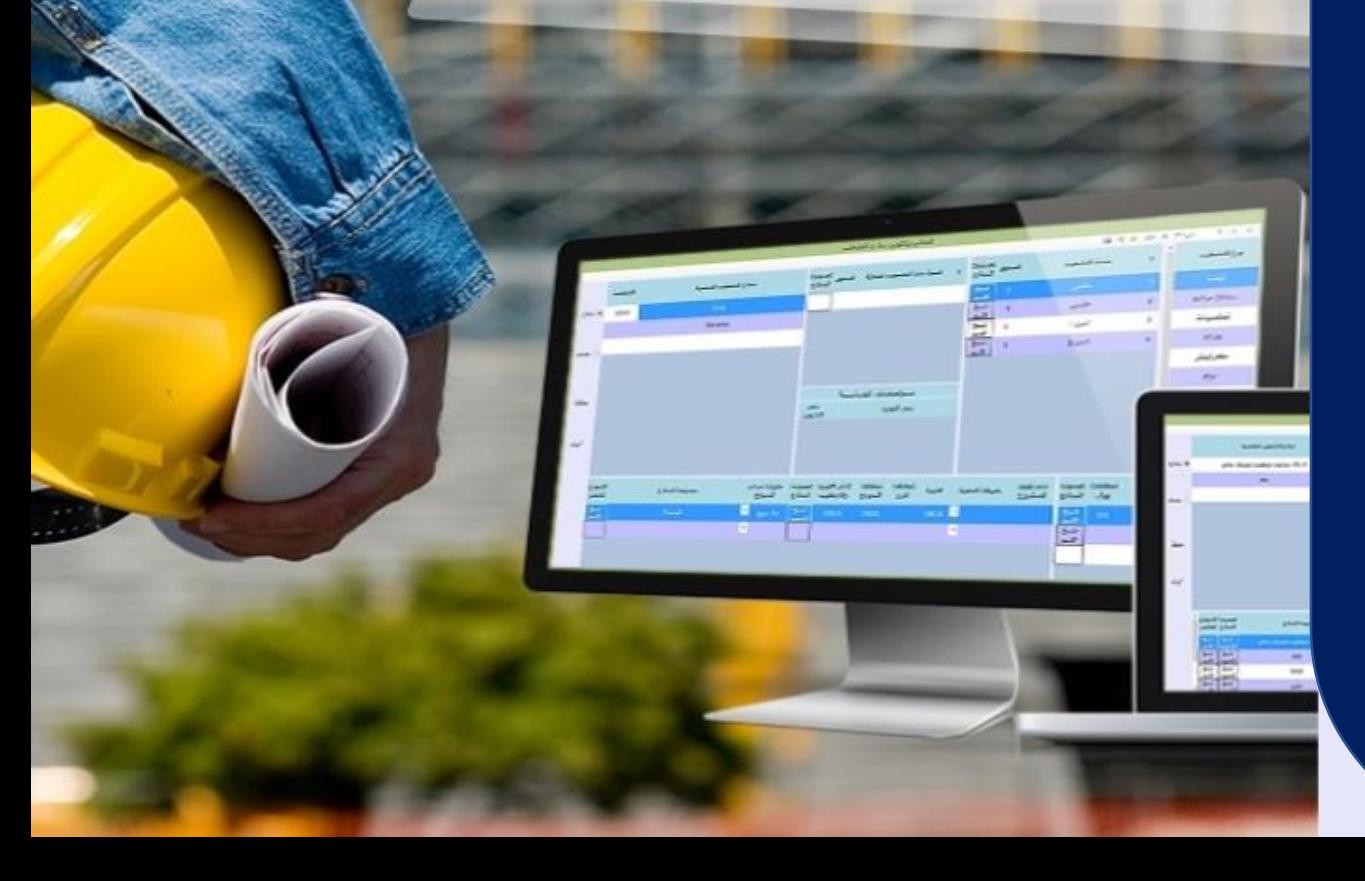

بسم الله الرحمن الرحم

عرض وشرح لبرنامج اوتوكال AutoCal

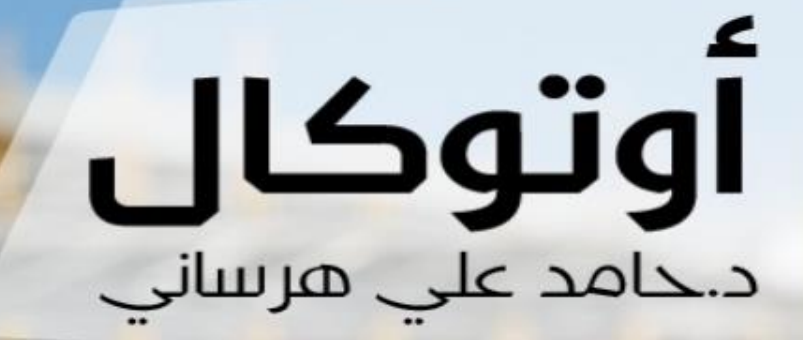

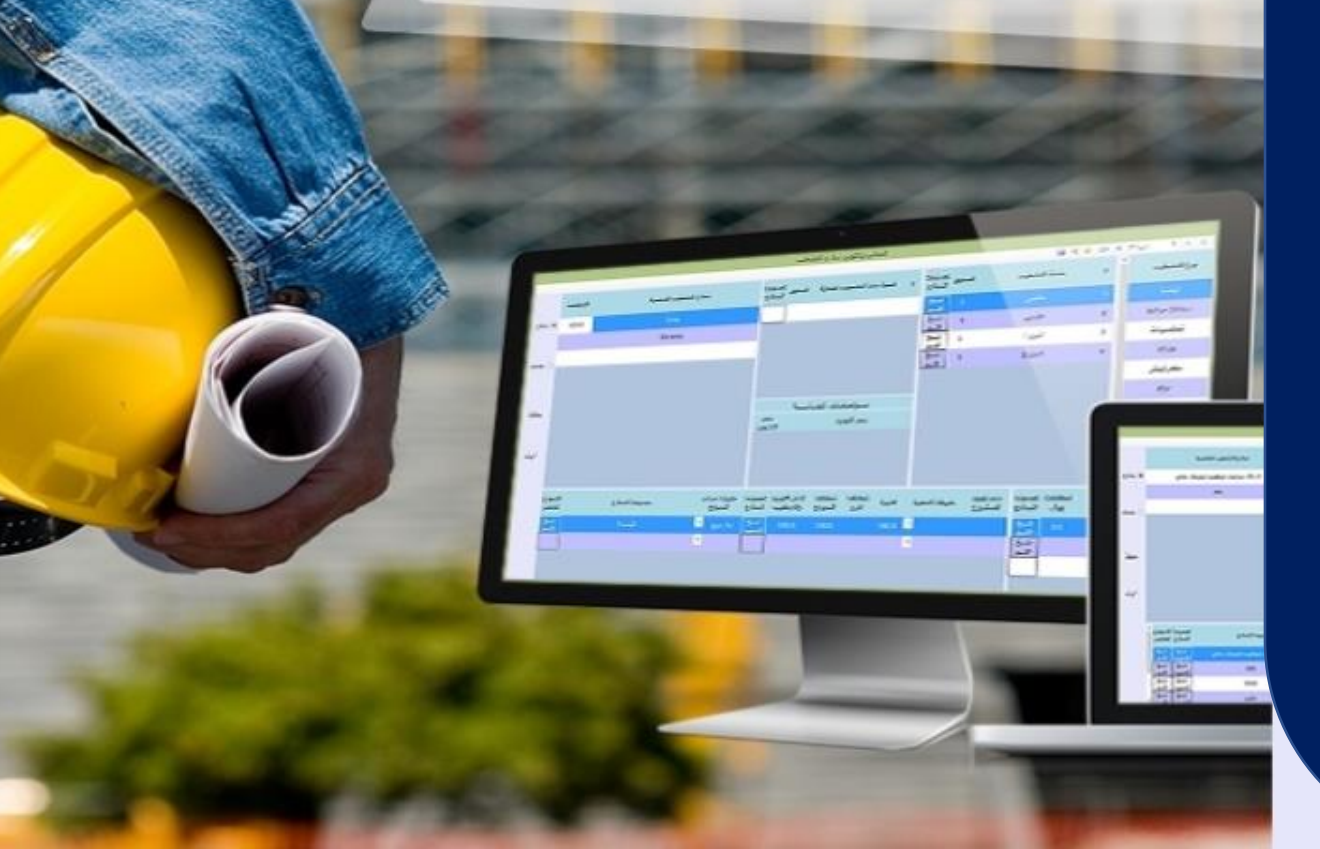

عرض وشرح لبرنامج أوتوكال AutoCal

فاذج التشطيب

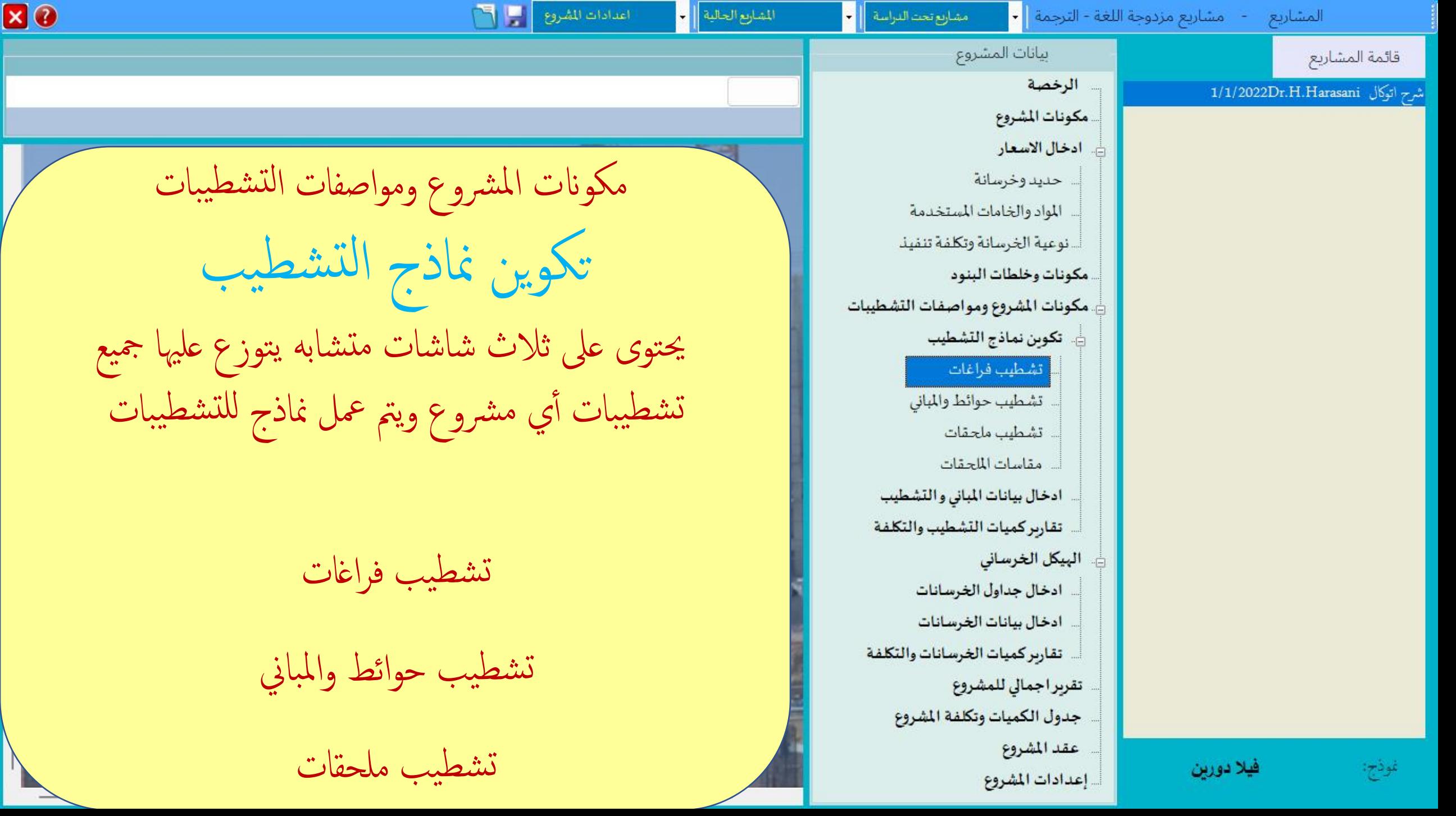

 $\overline{V}$ 

 $\Delta$ 

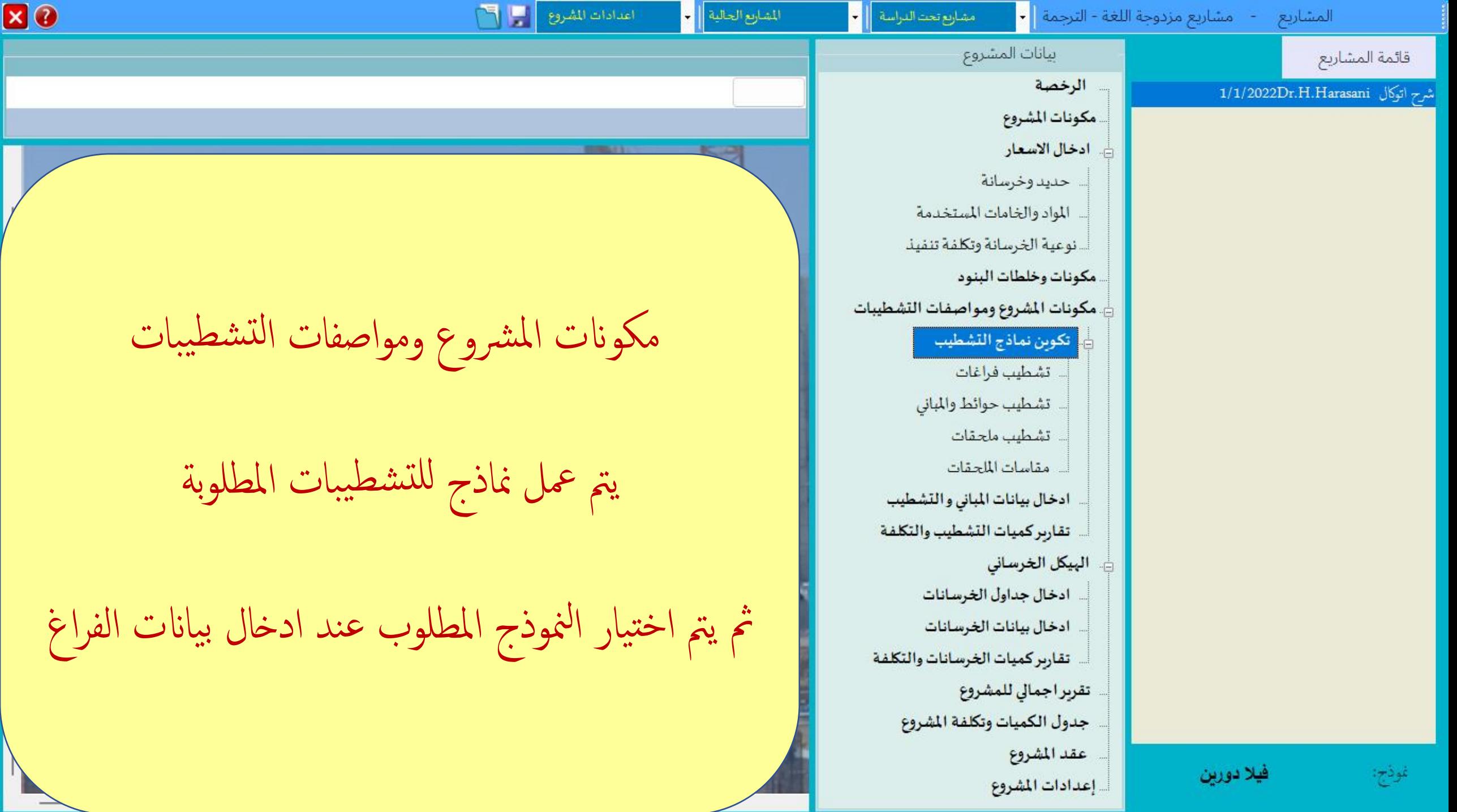

M

an meaning.

**Programs** 

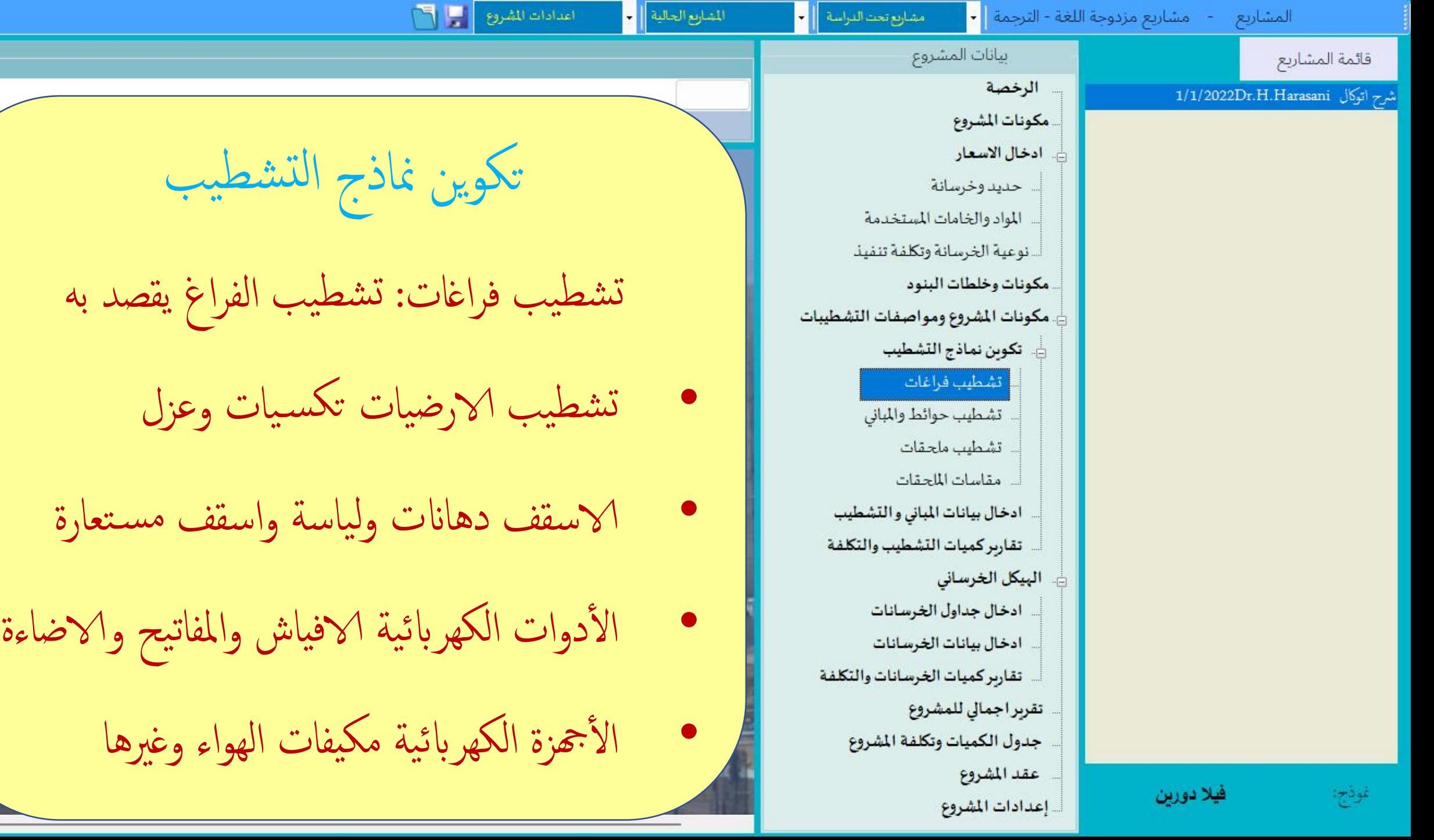

80

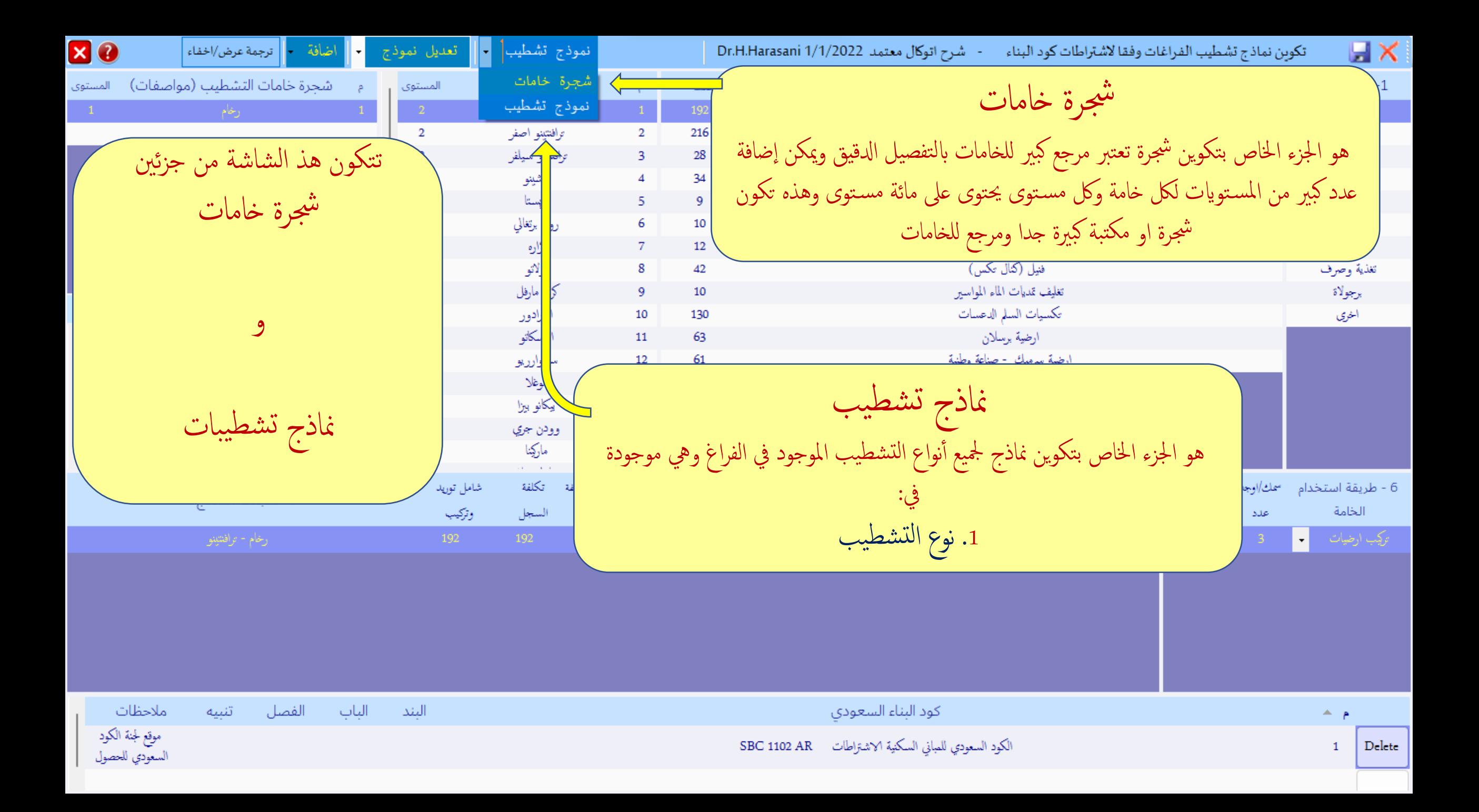

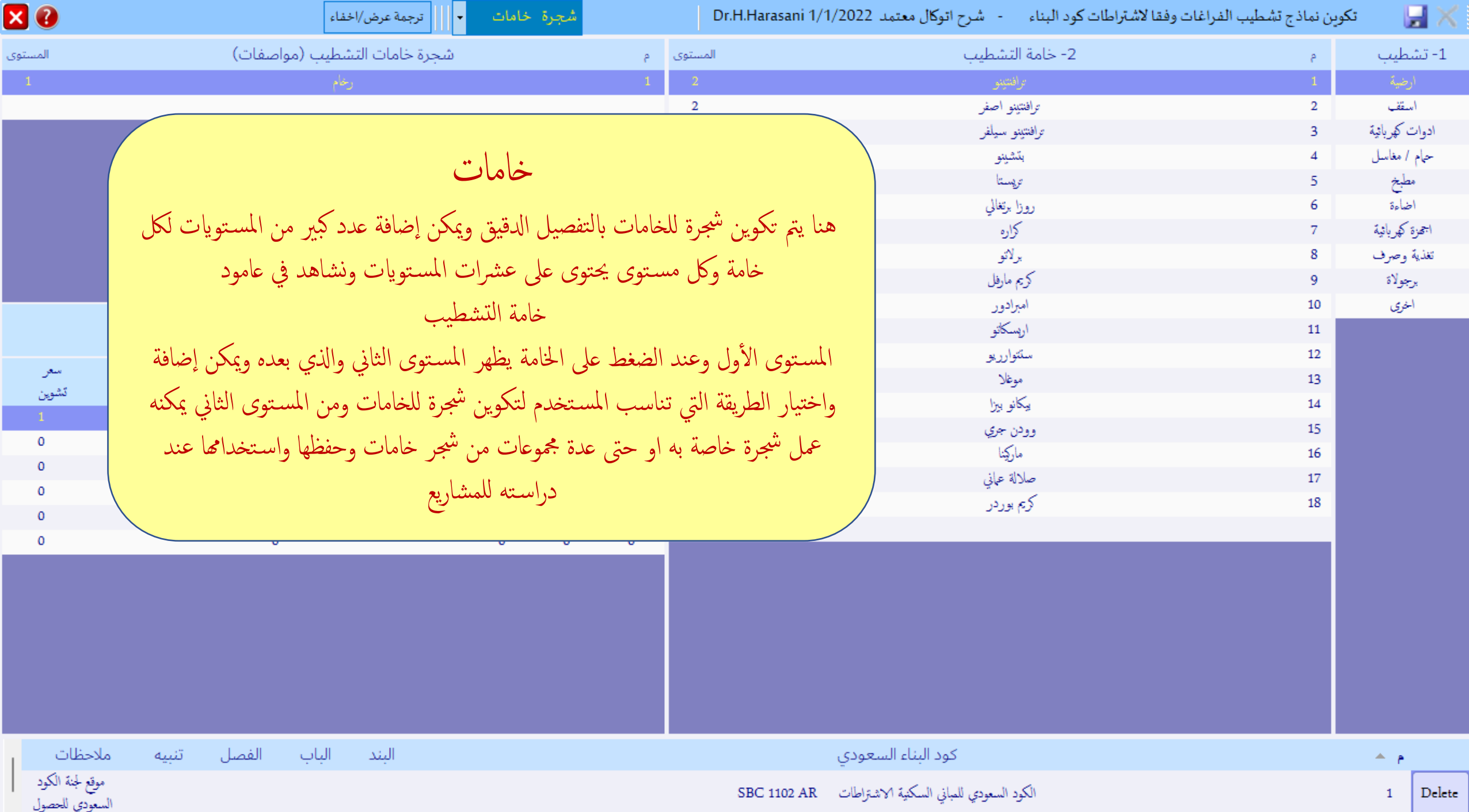

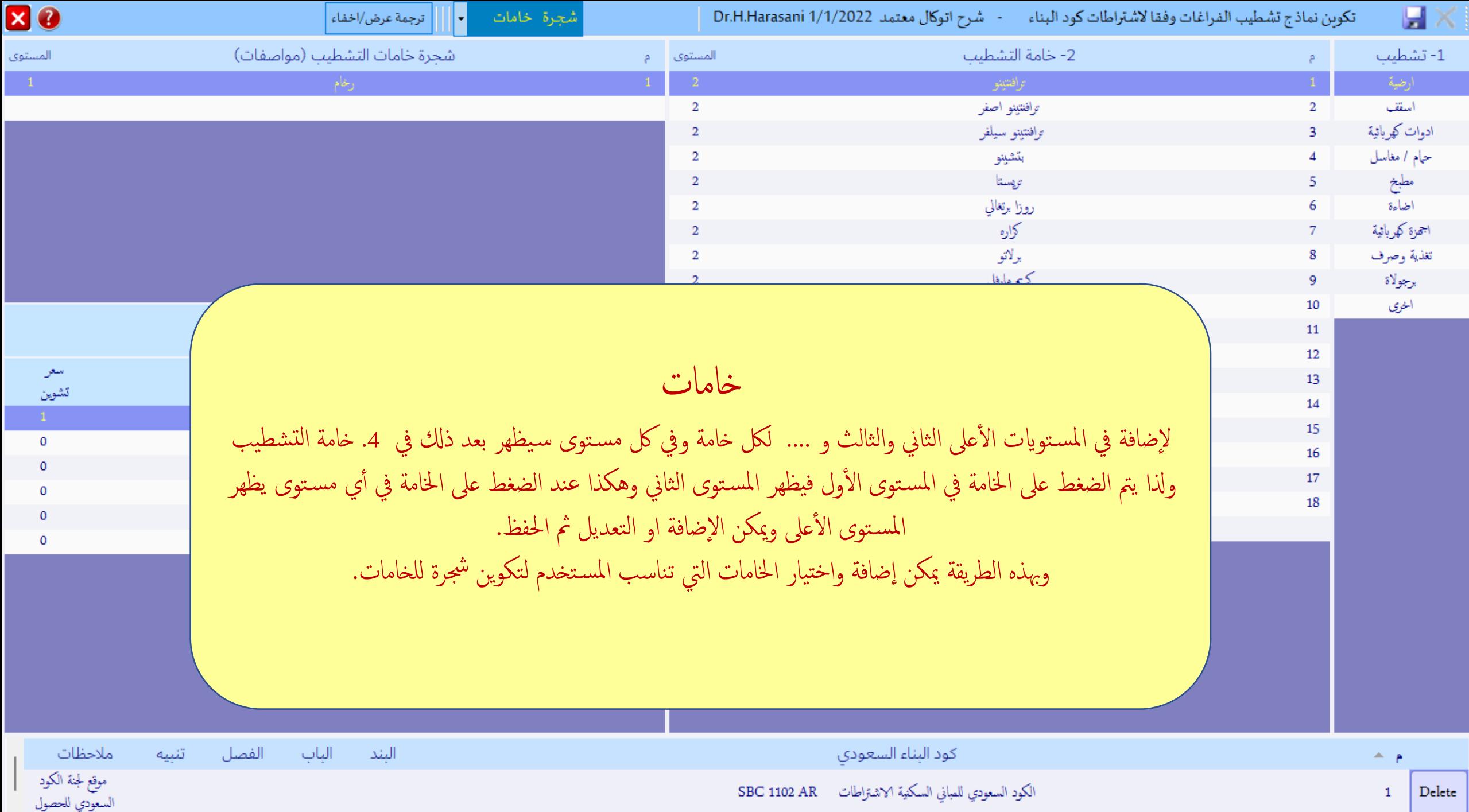

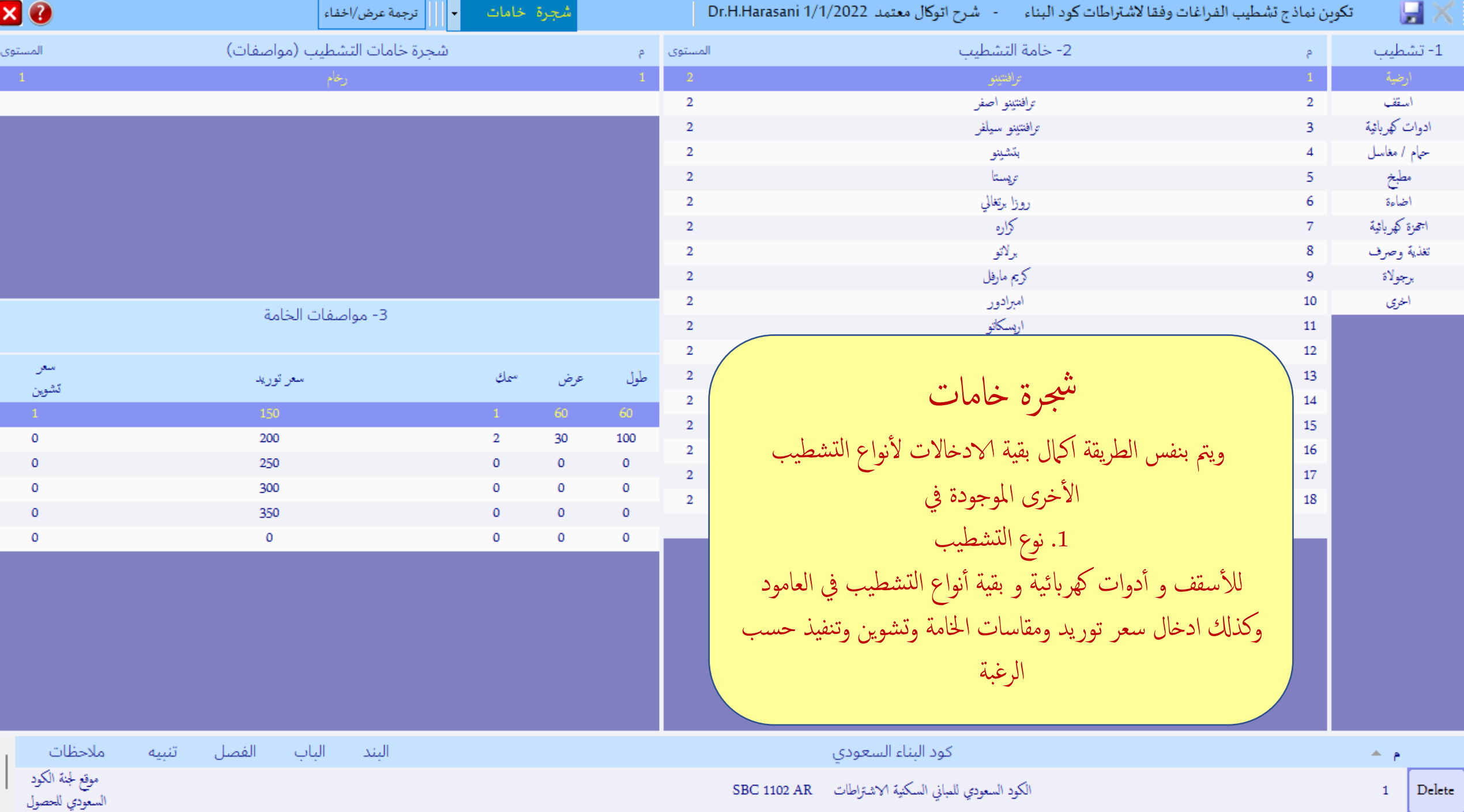

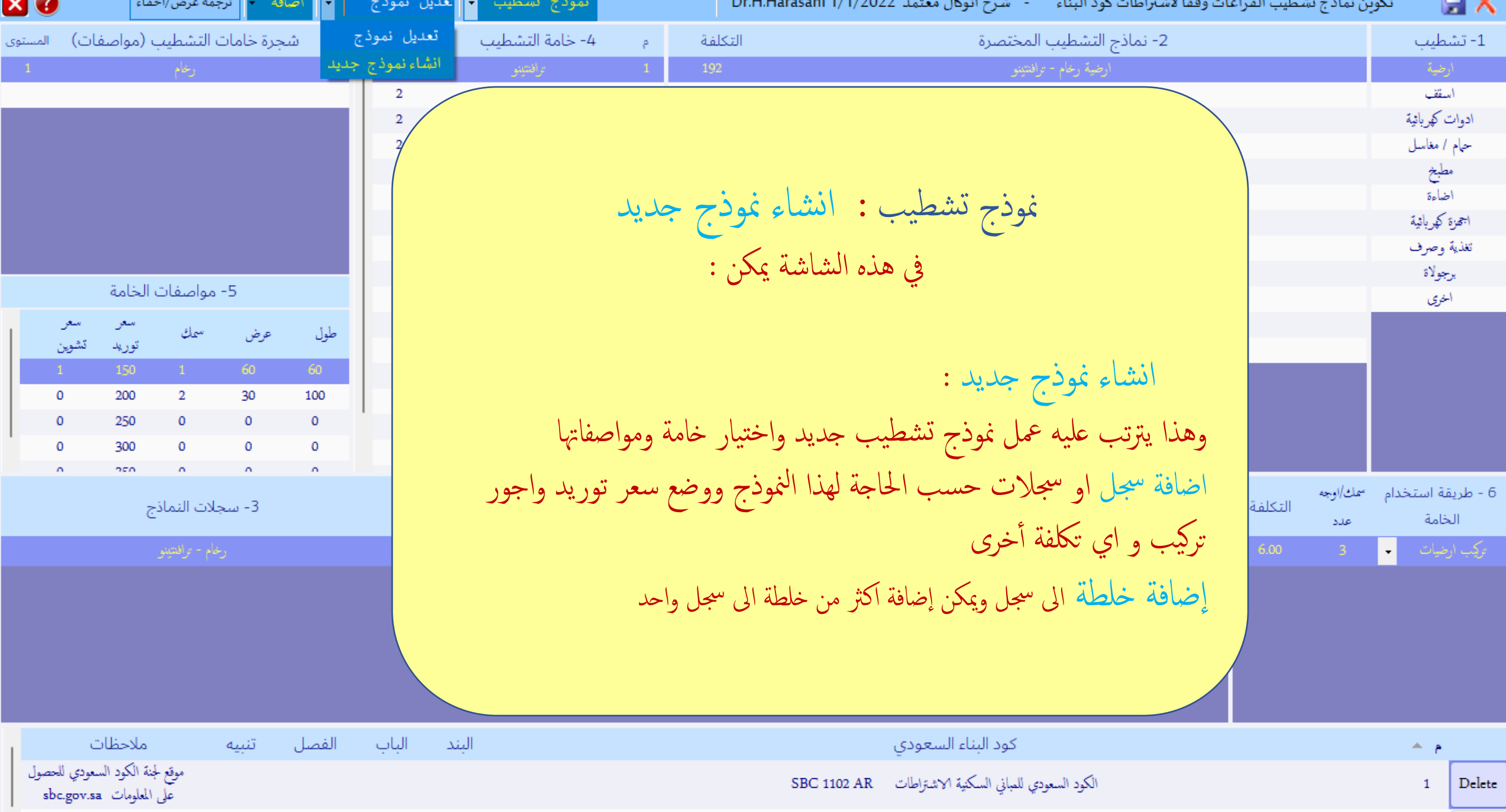

. . . . . . . . . . .

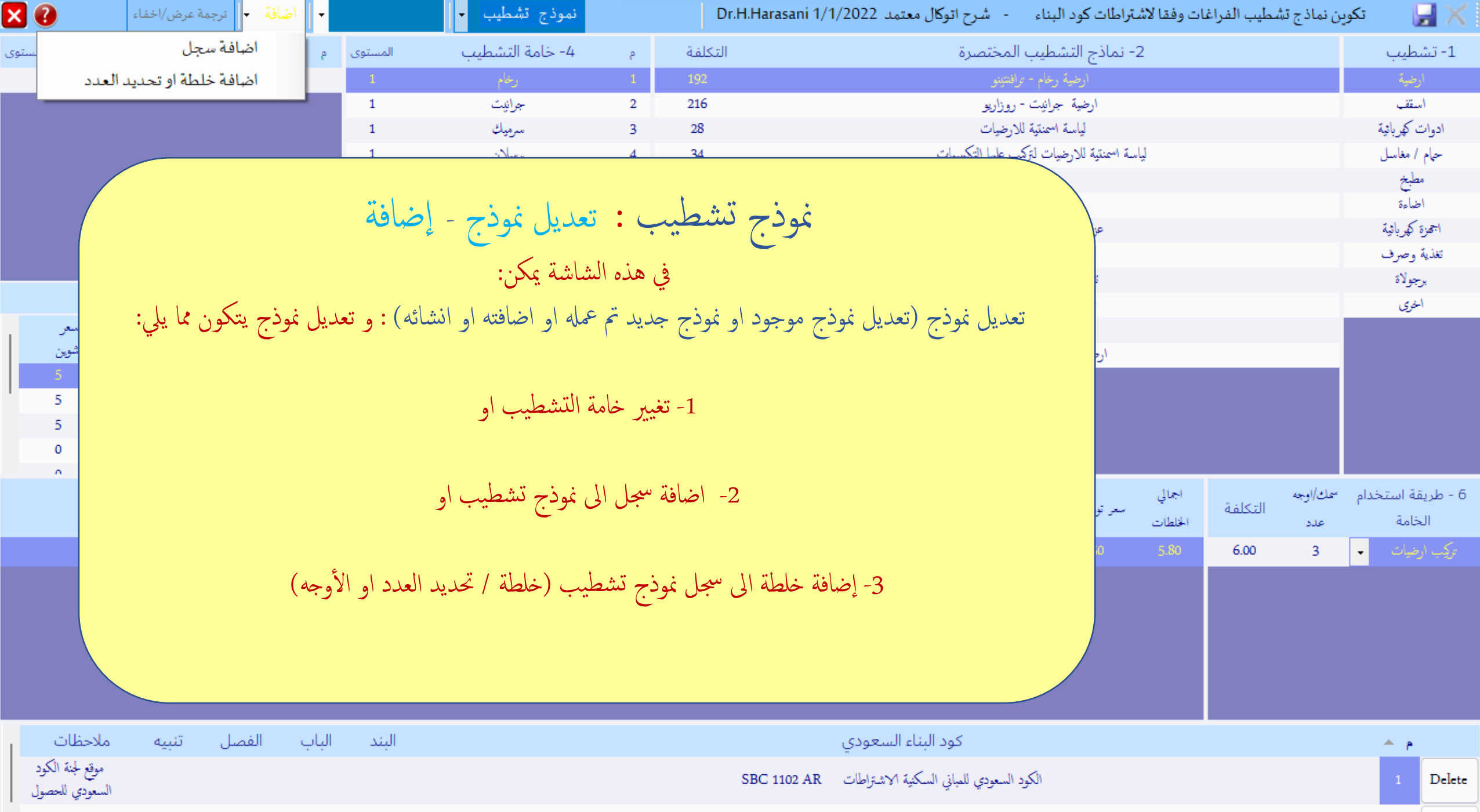

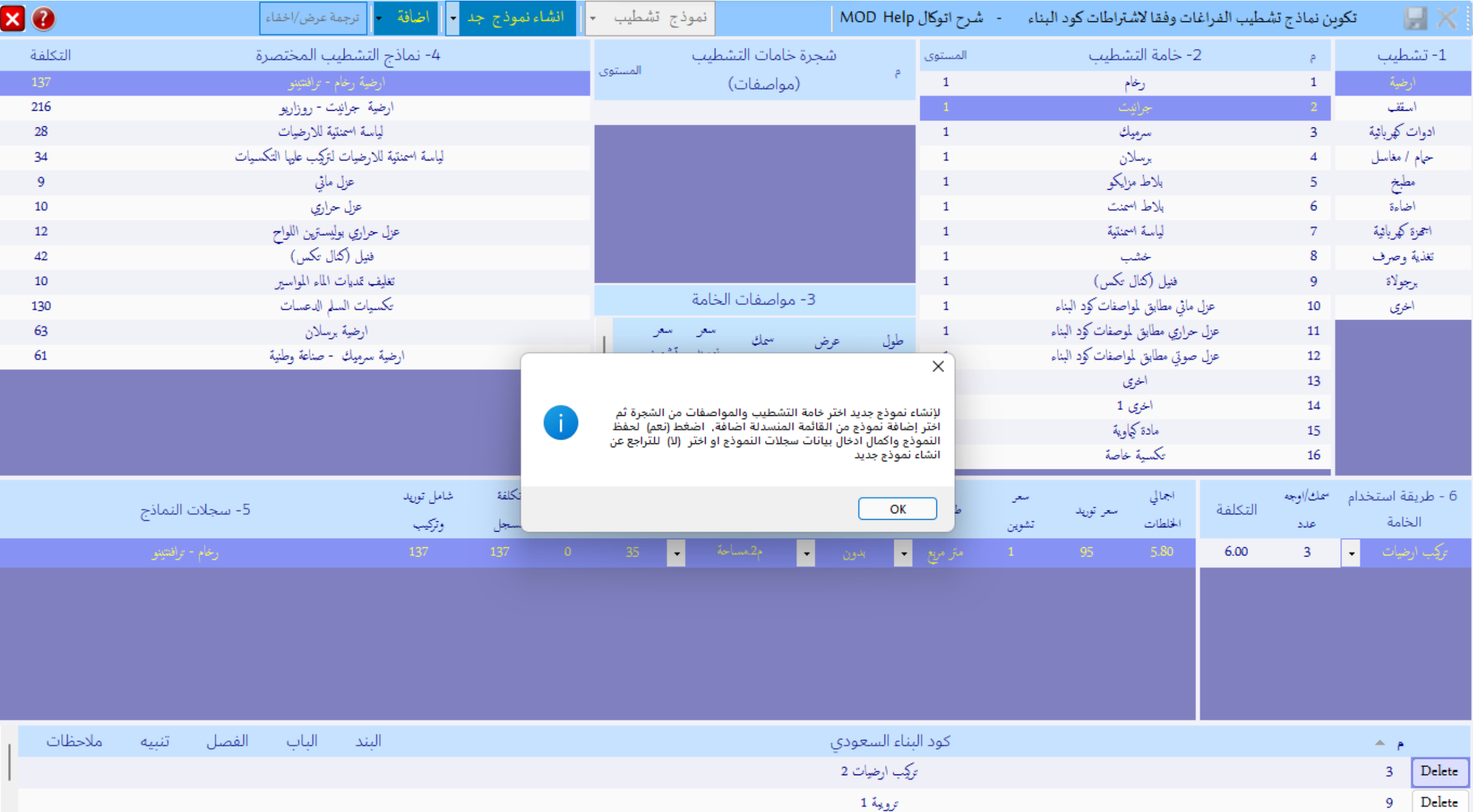

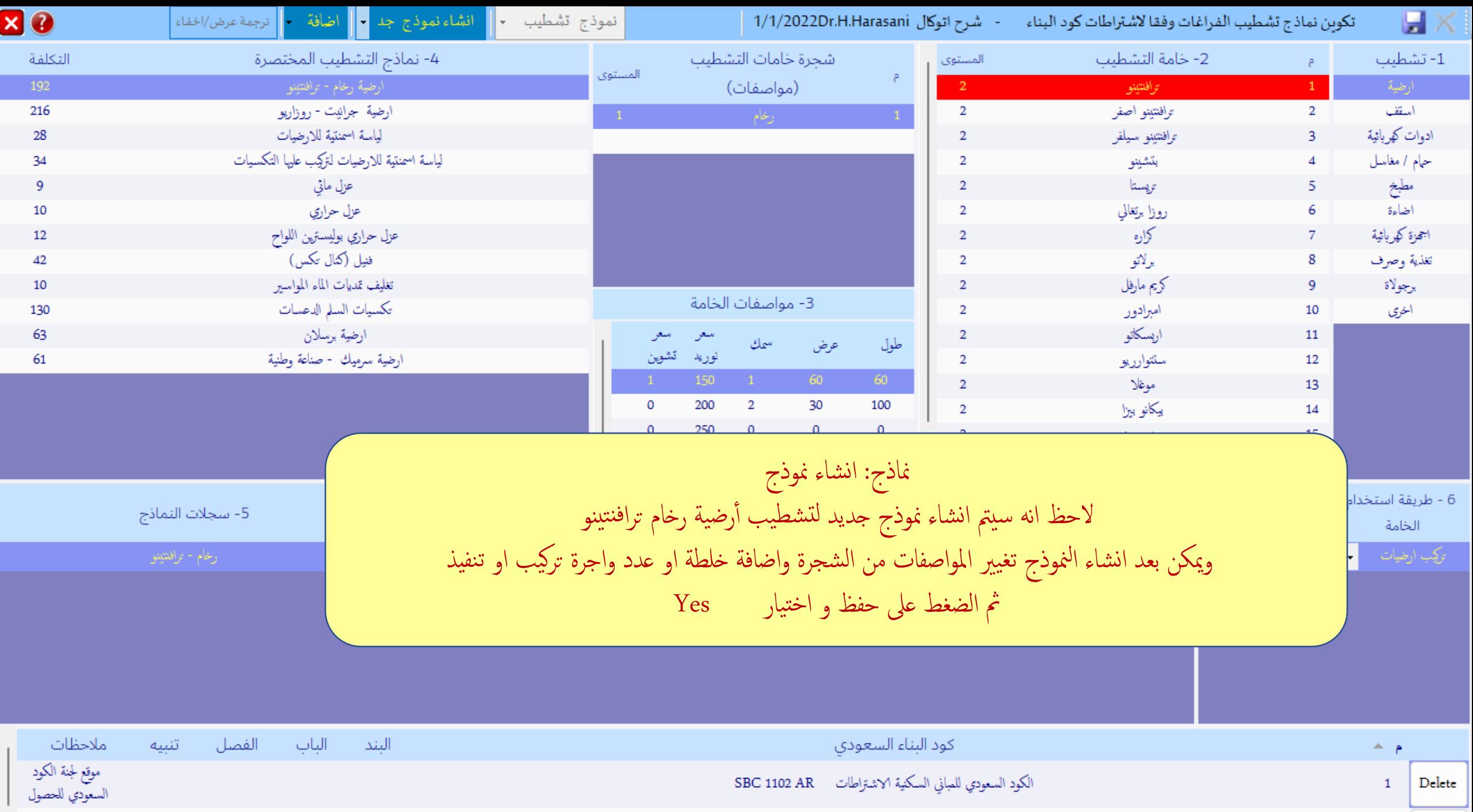

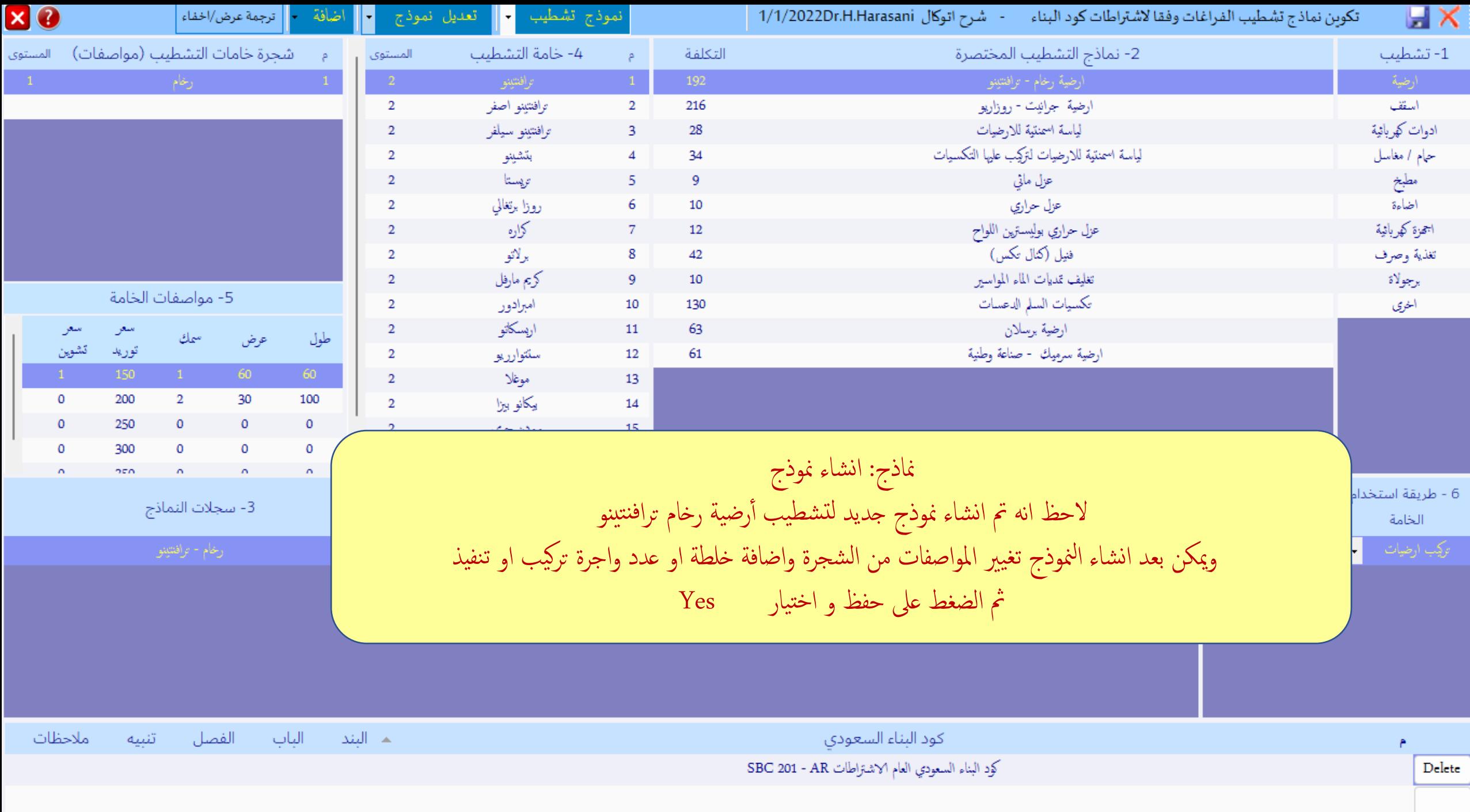

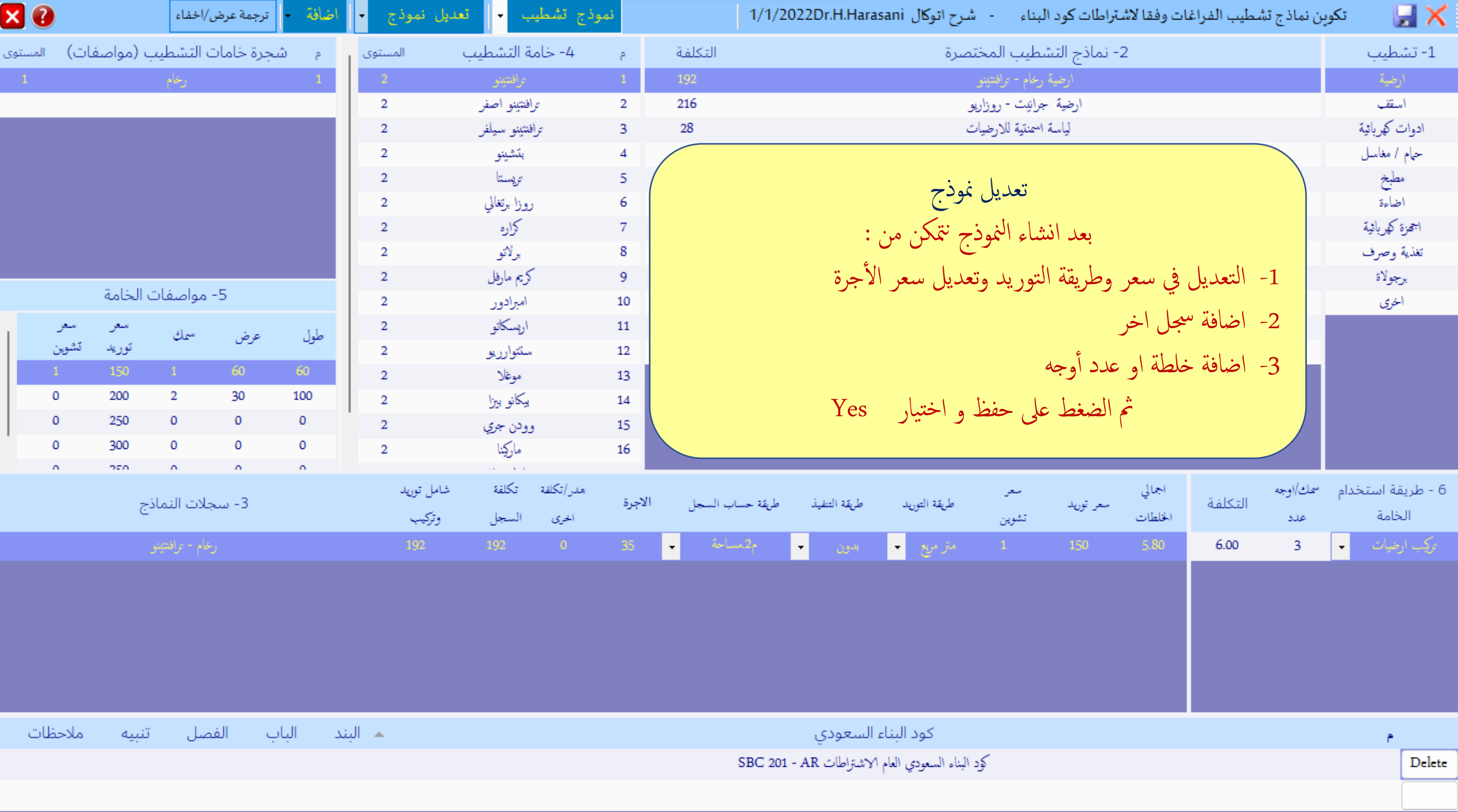

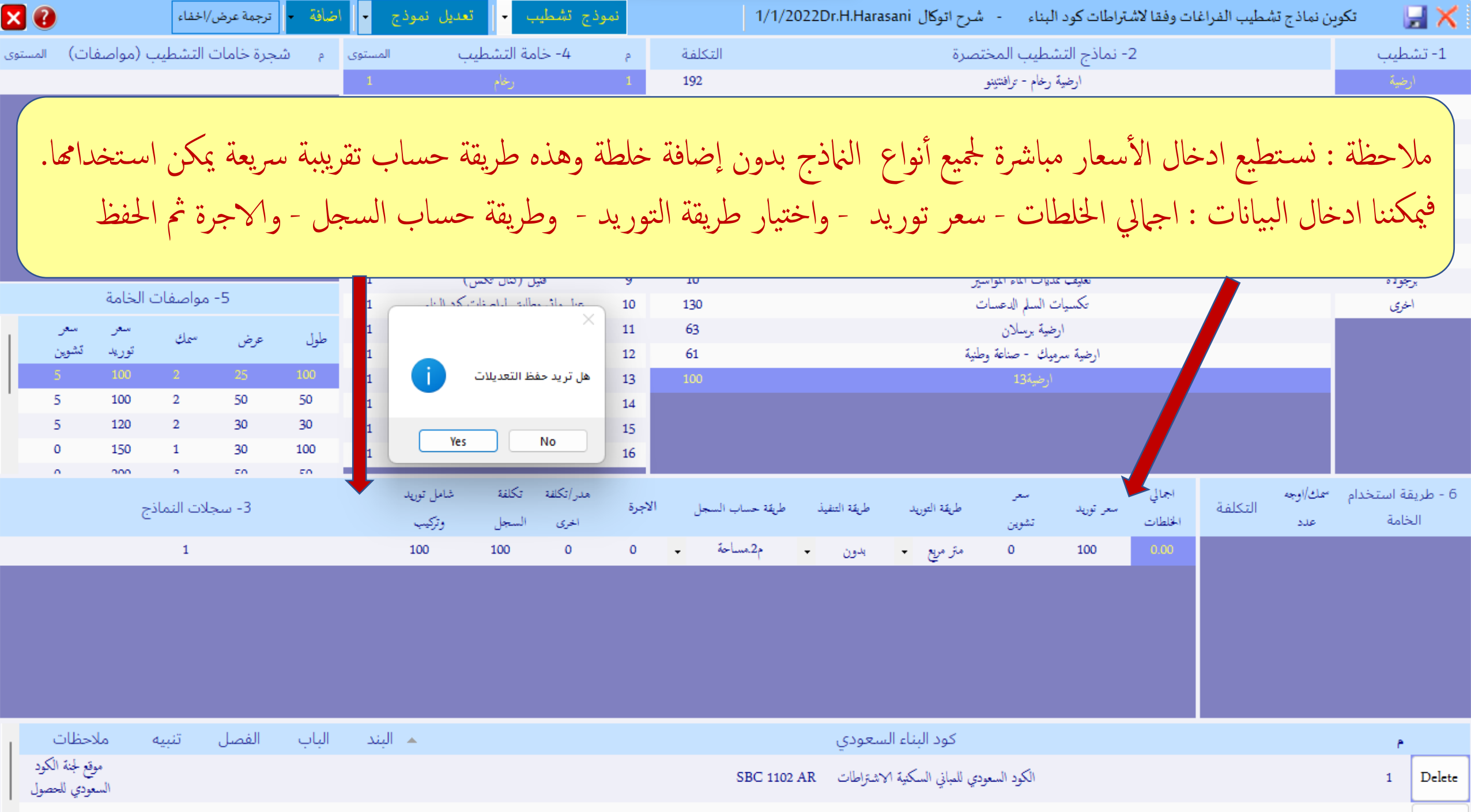

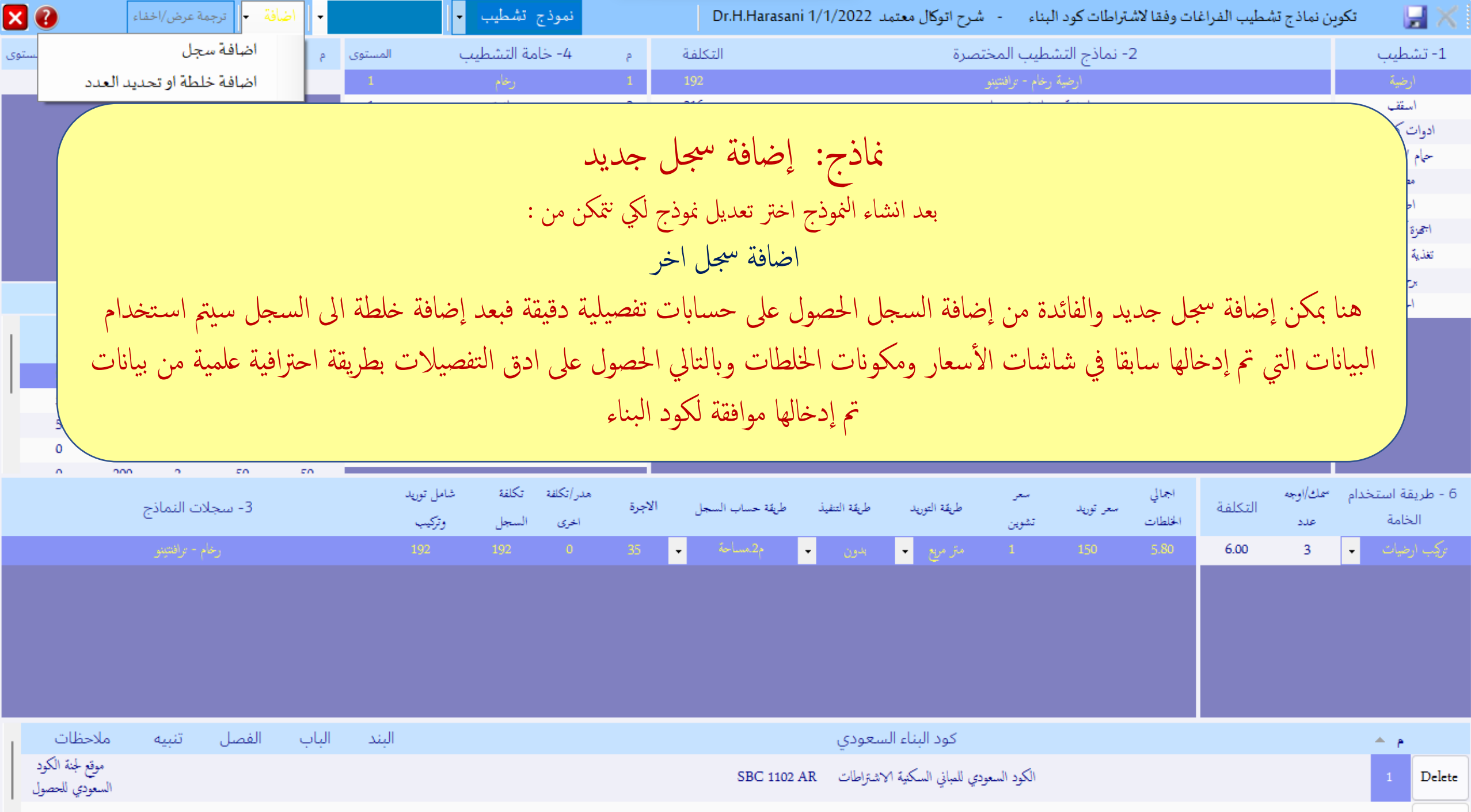

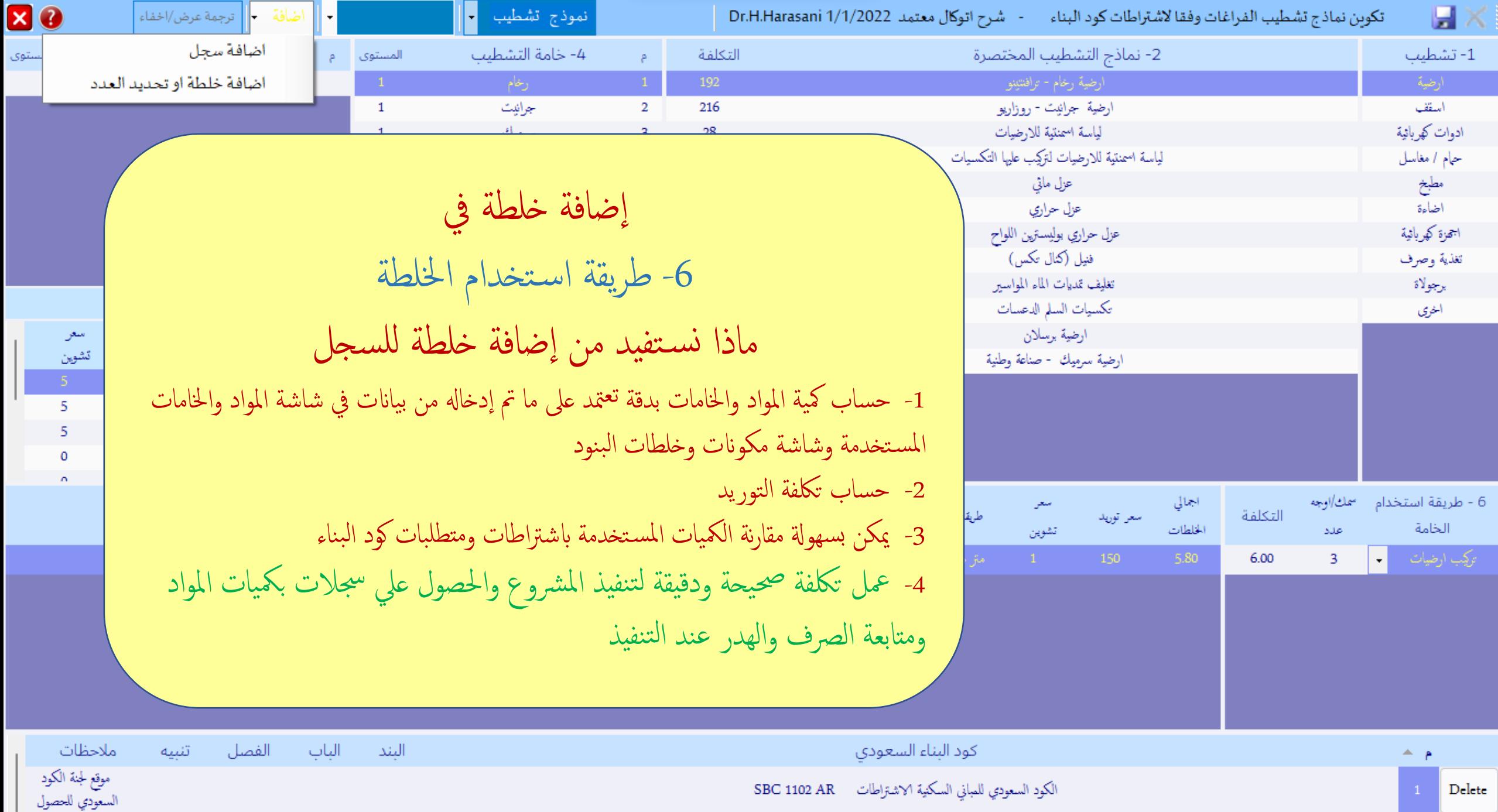

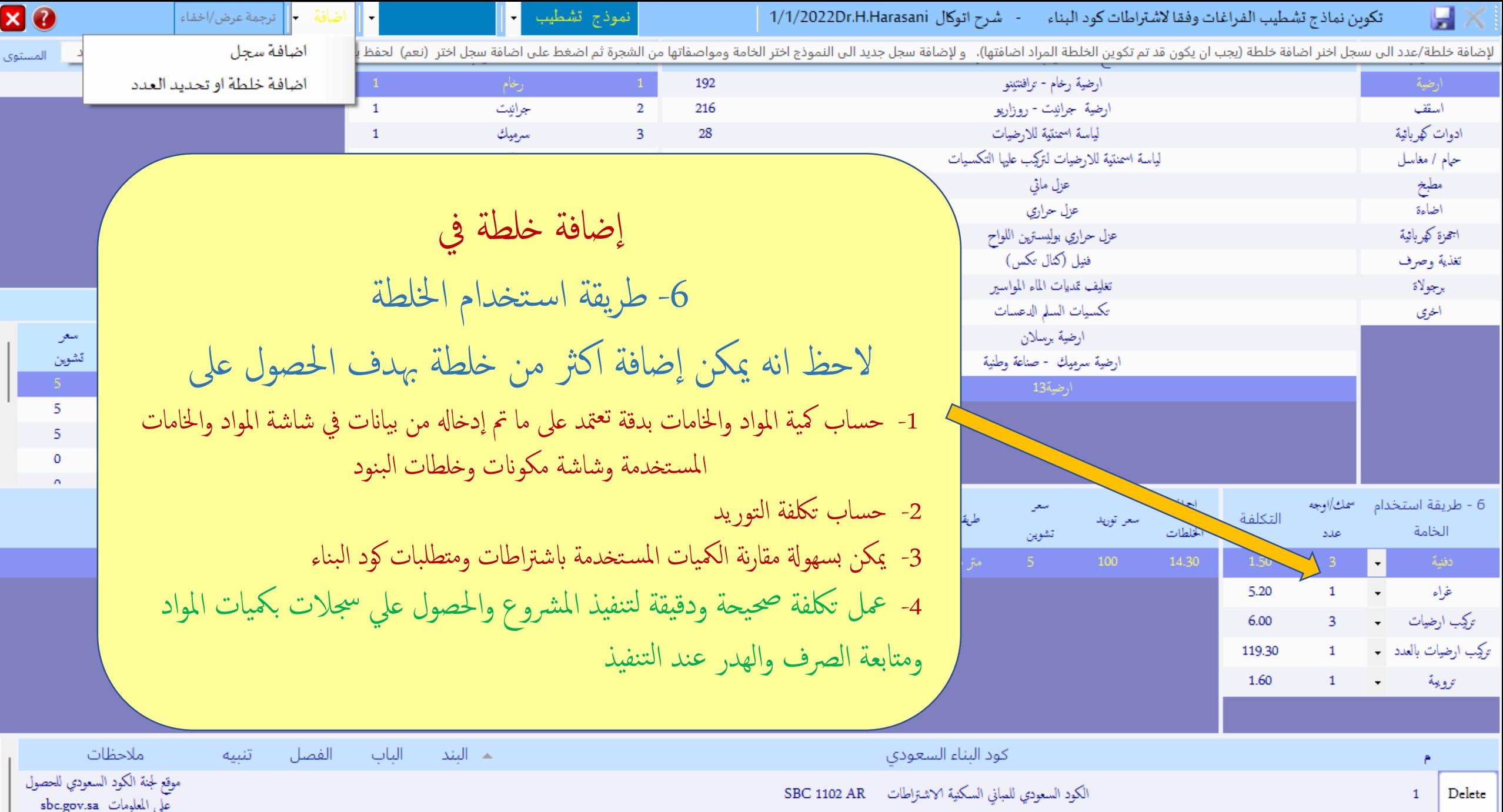

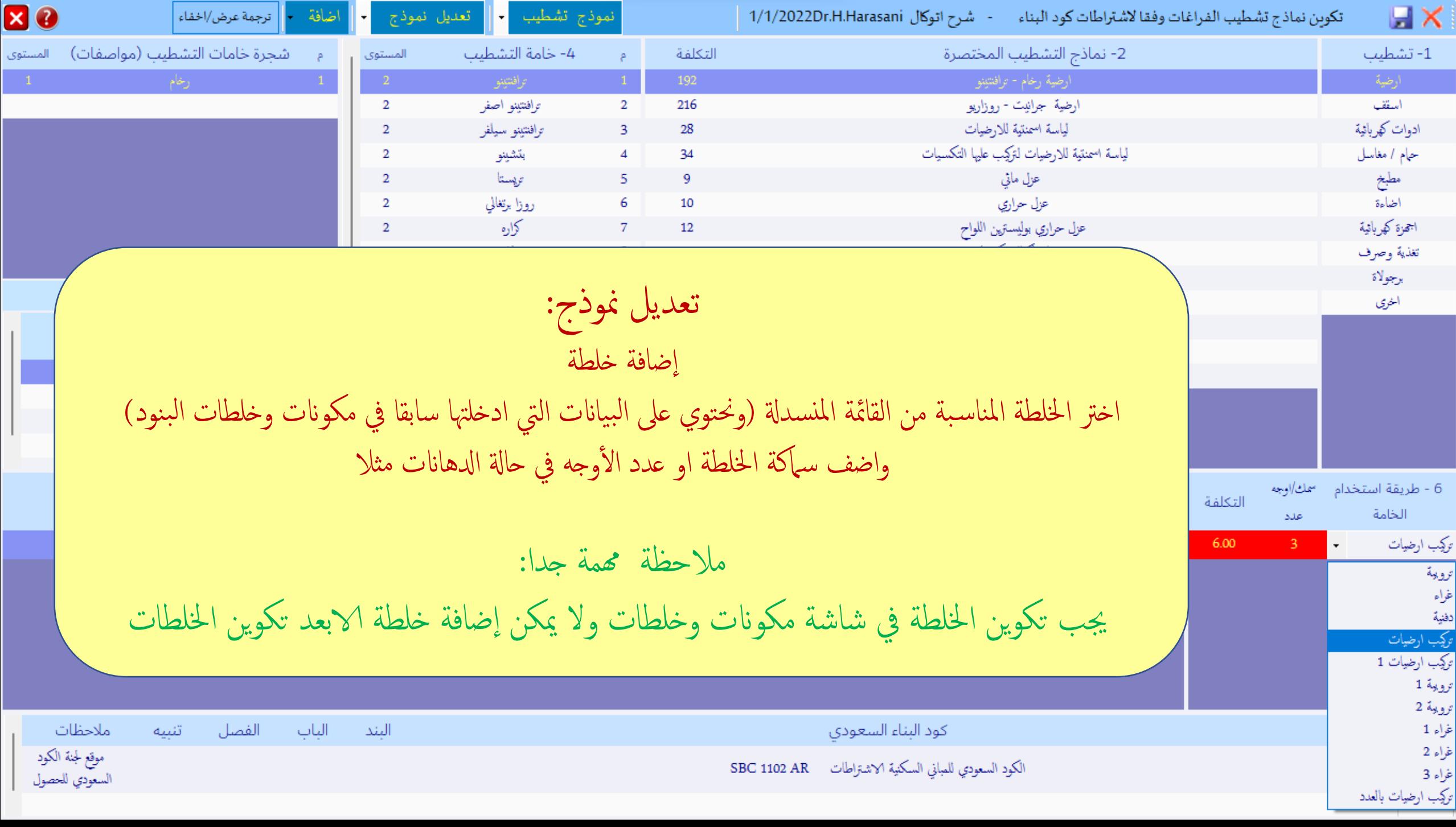

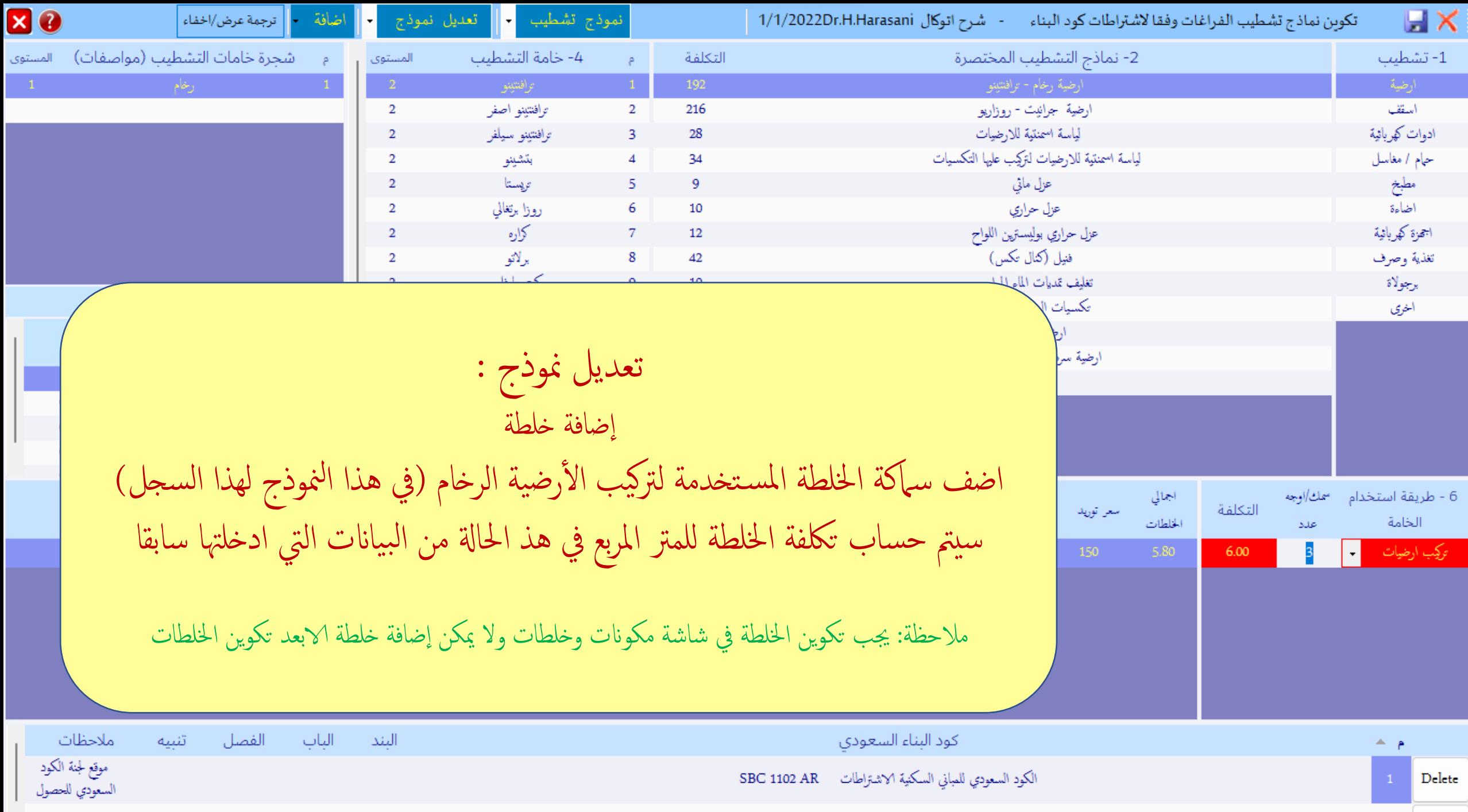

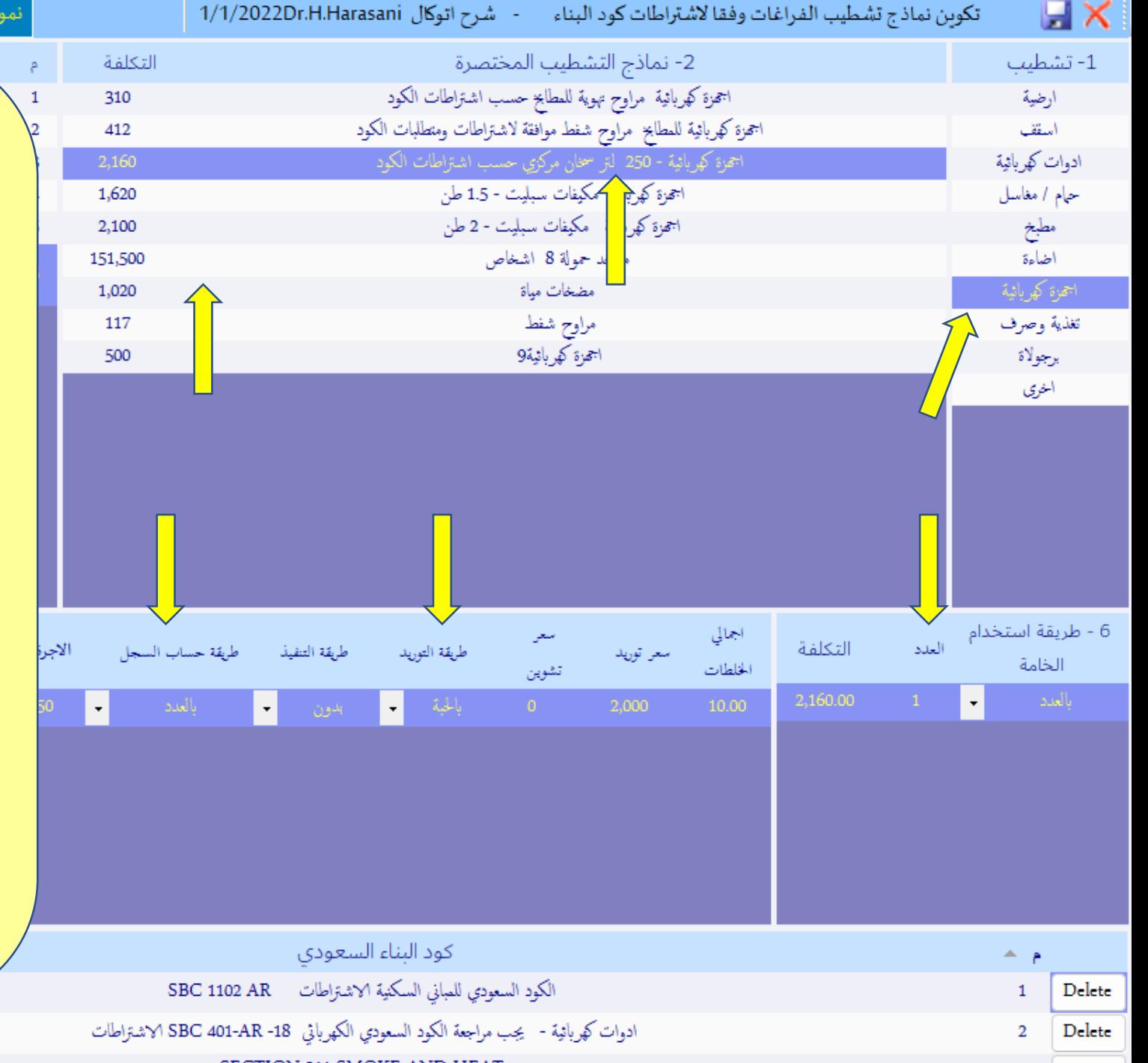

| اضافة || وجمة عرض/اخفاء العالقة بني نوع التشطيب وتكوين منوذج تستوجب الاهتمام بعدة مدخلات كمثال: أجمزة كهربائية و أدوات كهربائية حنتاج عند اضافة خلطة/عدد في طريقة استخدام الخامة ستكون بالعدد وطريقة حساب السجل بالعدد طريقة توريد بالعدد وهناك مرونة كبيرة يمكن استخدامها فنستطيع حساب التوريد ابحلبة وحساب السجل مبساحة/م2 الفراغ بحيث تحسب عدد الأدوات او الأجمزة المراد تركيبها في المتر المربع من الفراغ. مثلا اضاءة اسقف بالعدد الذي نريده في المتر الواحد

اج تشطیب

تعديل نموذج

**XO** 

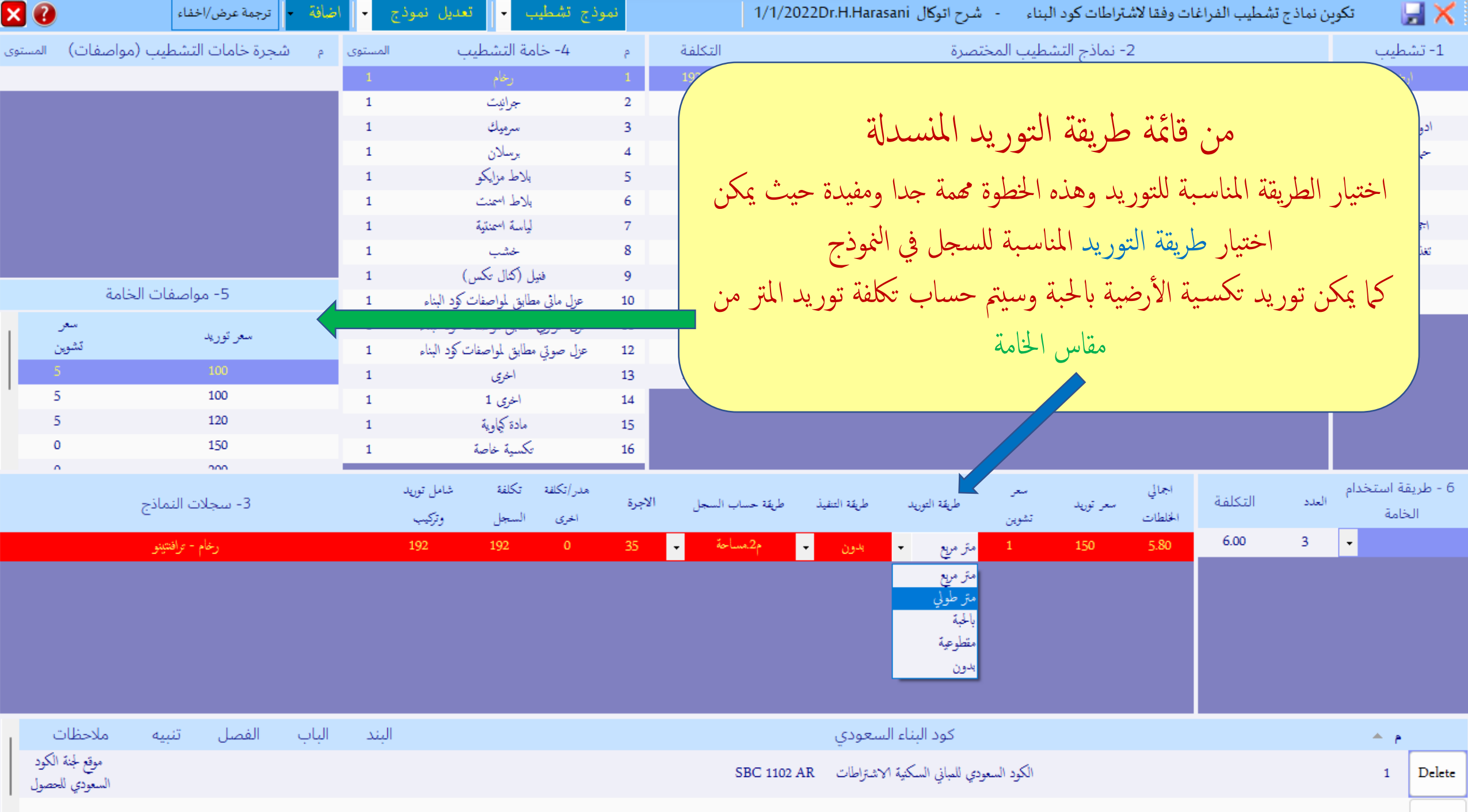

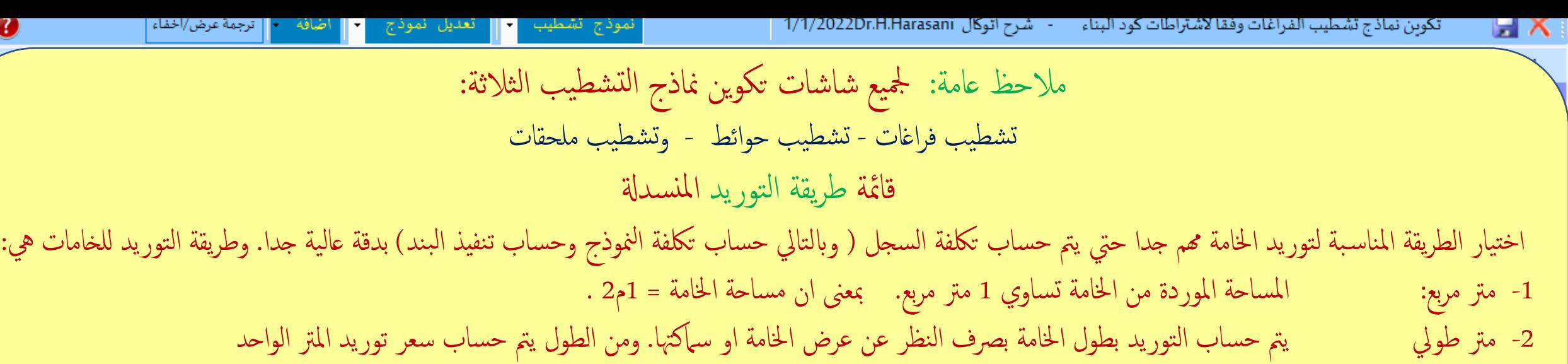

3- بالحبة:. ونستخدم طريقة التوريد بالحبة (العدد) لما يتم توريده بالحبة وحساب سجله بالعدد مثل ادوات وأجمزة كهربائية. او اي أنواع تشطيبات أخرى مشابه. ويمكن أيضا استخدامه (بعناية) لسجلات أخرى مثل الوزرة والحزام تورد بالحبة ويحسب السجل بالمتر الطولي.

 $\mathbf{X} \mathbf{C}$ 

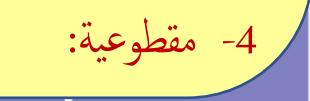

4- مقطوعية: يتم حساب النموذج او السجل بالمقطوعية ويمكن إضافة اكثر من سجل لحساب تكلفة النموذج بدقة عالية جدا ل ل

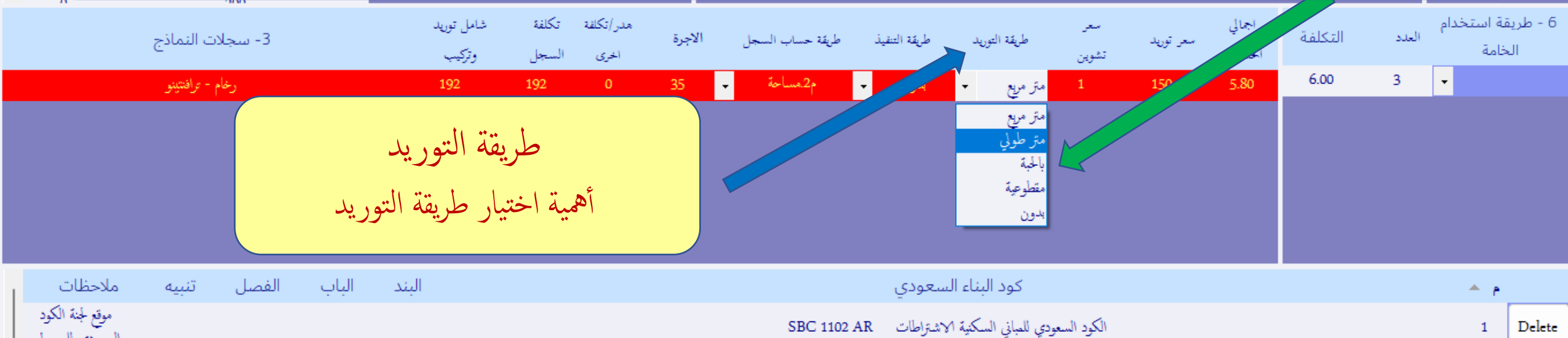

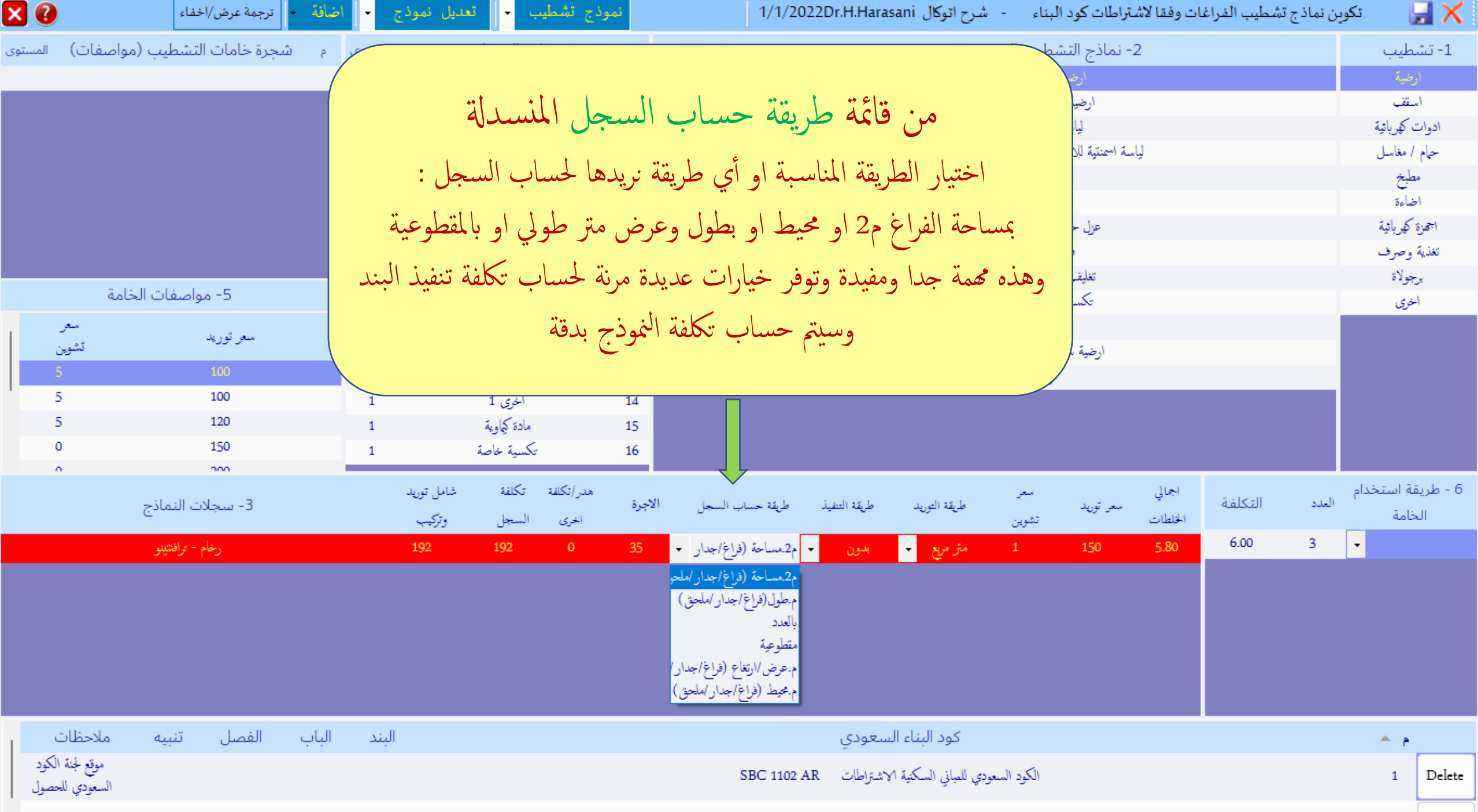

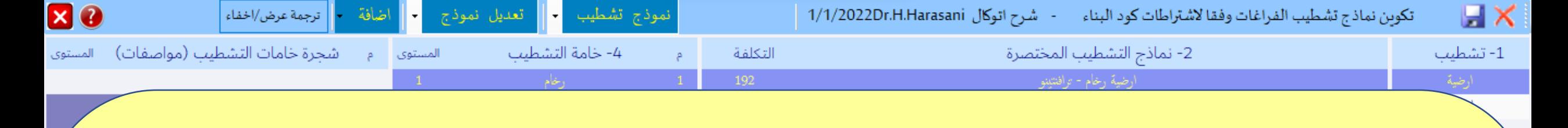

مالحظ عامة: مجليع شاشات تكوين مناذج التشطيب الثالثة: تشطيب فراغات - تشطيب حوائط - وتشطيب ملحقات يمكن عمل الدراسة بعدة مستويات من الدقة

فيمنك عمل دراسة تقديرية تقريبية وذلك بإدخال في الشاشة مباشرة أسعار تقديرية وبالمقطوعية ف

ويمكن عمل دراسة دقيقة بعمل سجلات وإدخال الأسعار مباشرة في السجلات

ويمكن عمل دراسة بدقة عالية جدا بحيث يتم ادخال الخلطات المناسبة لكل سجل وتحديد بدقة طريقة التوريدات وأسعار وأنواع الخامات وطريقة حساب السجلات وطريقة التوريد ووضع أجور تفصيلية وأسعار للأدوات و المعدات المستخدمة.

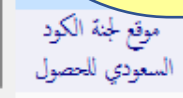

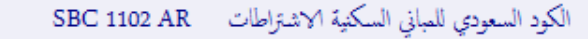

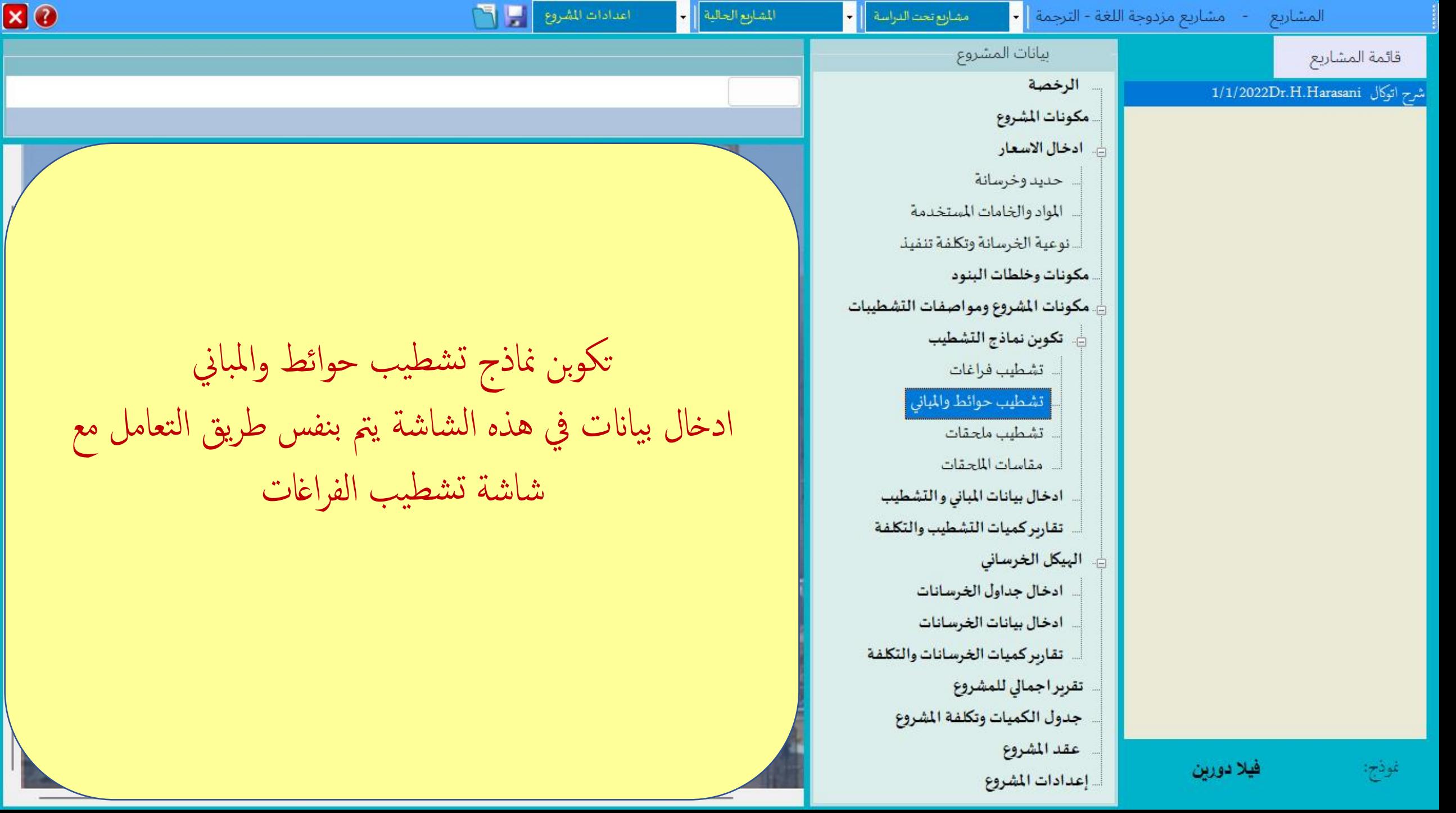

**Clarencien** 

STAIL SAFILIA SOCIOLOGICA DE MARITA DI

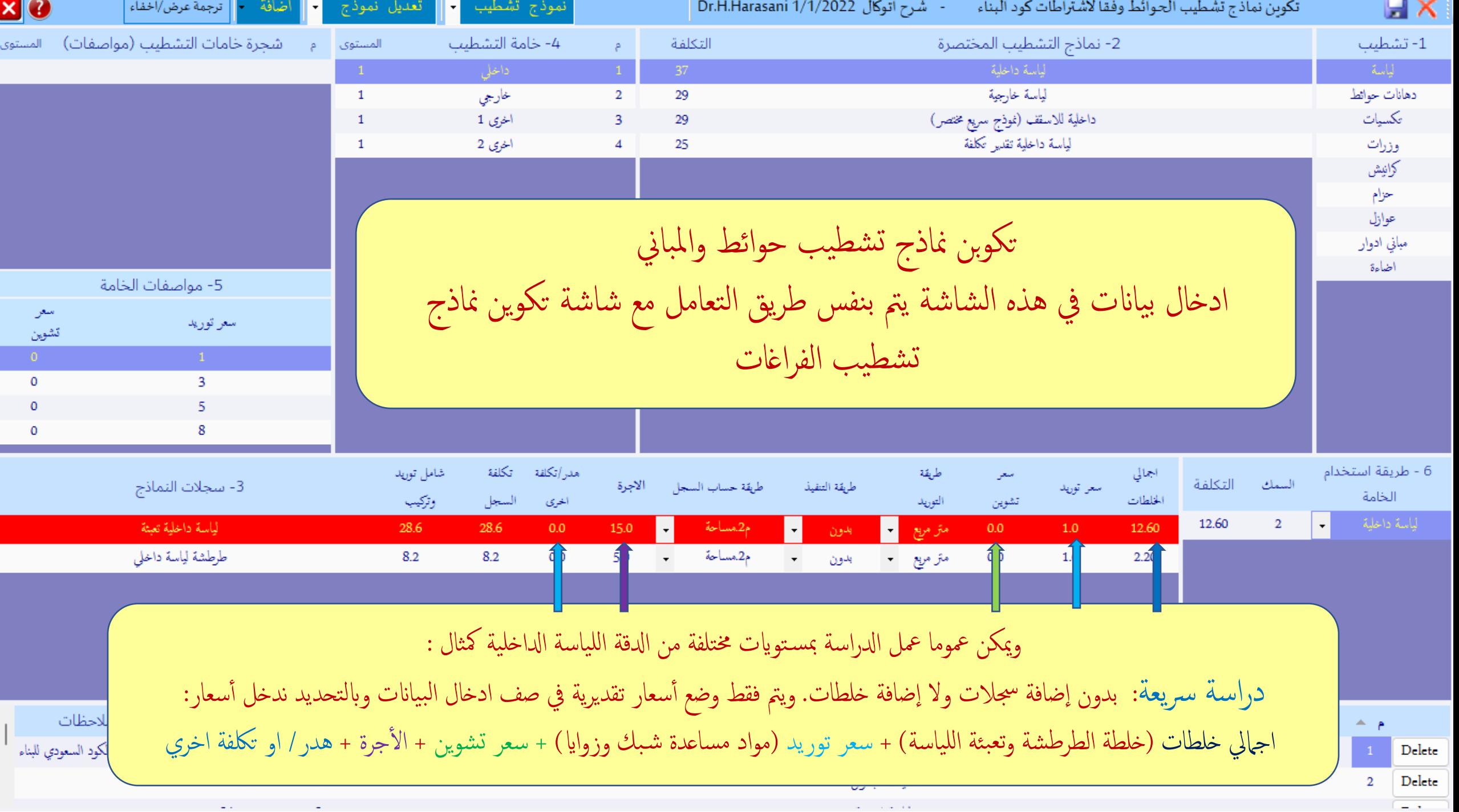

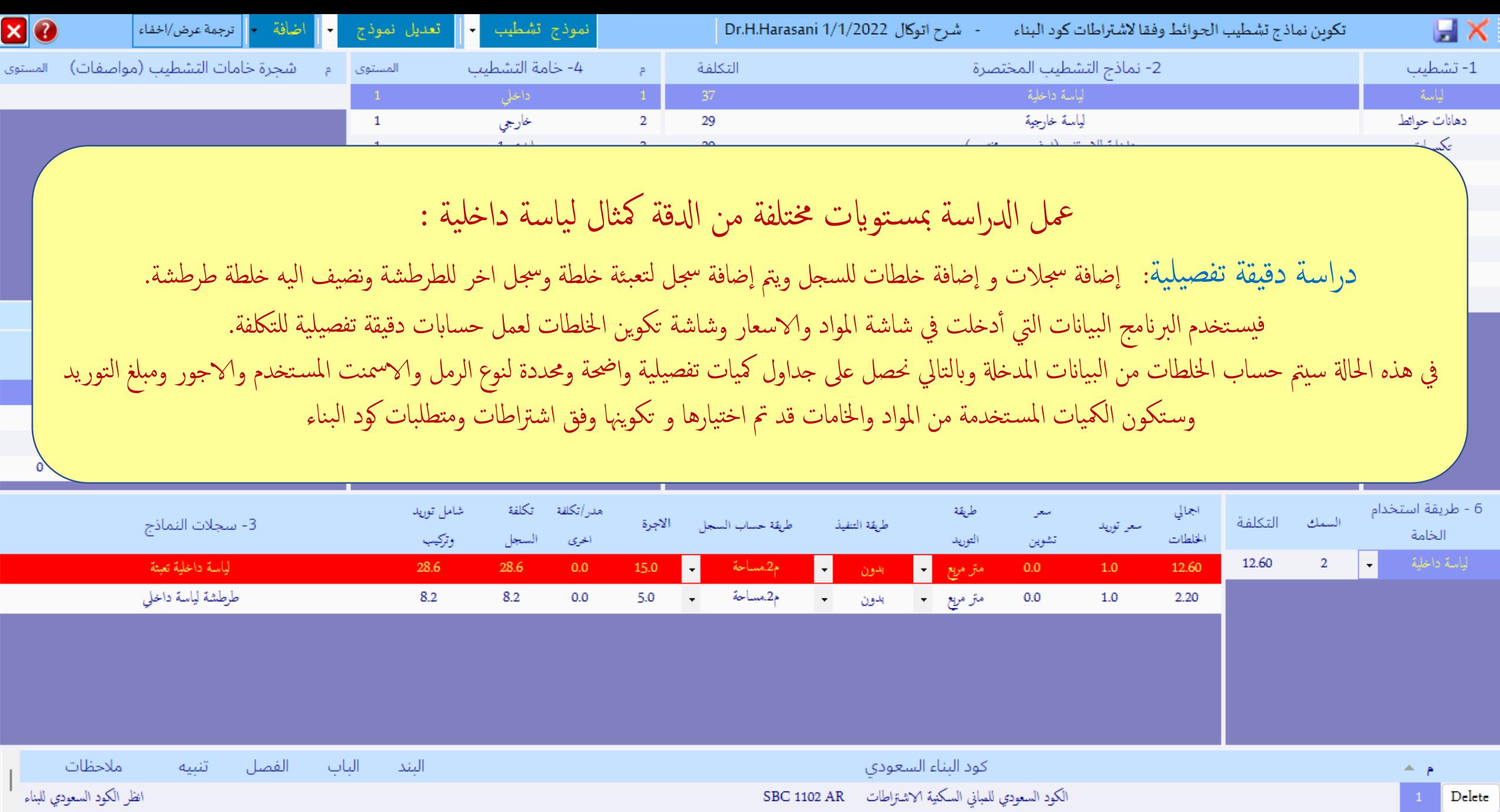

تغطيات الجدران

and the state of

 $\blacksquare$  <br> Delete

 $\equiv$   $\sim$   $-$ 

 $\overline{2}$ 

 $\boldsymbol{8}$ 

 $\mathbf{1}$ 

 $\Delta\Delta\phi$  and  $\Delta\phi$  and  $\Delta\phi$ 

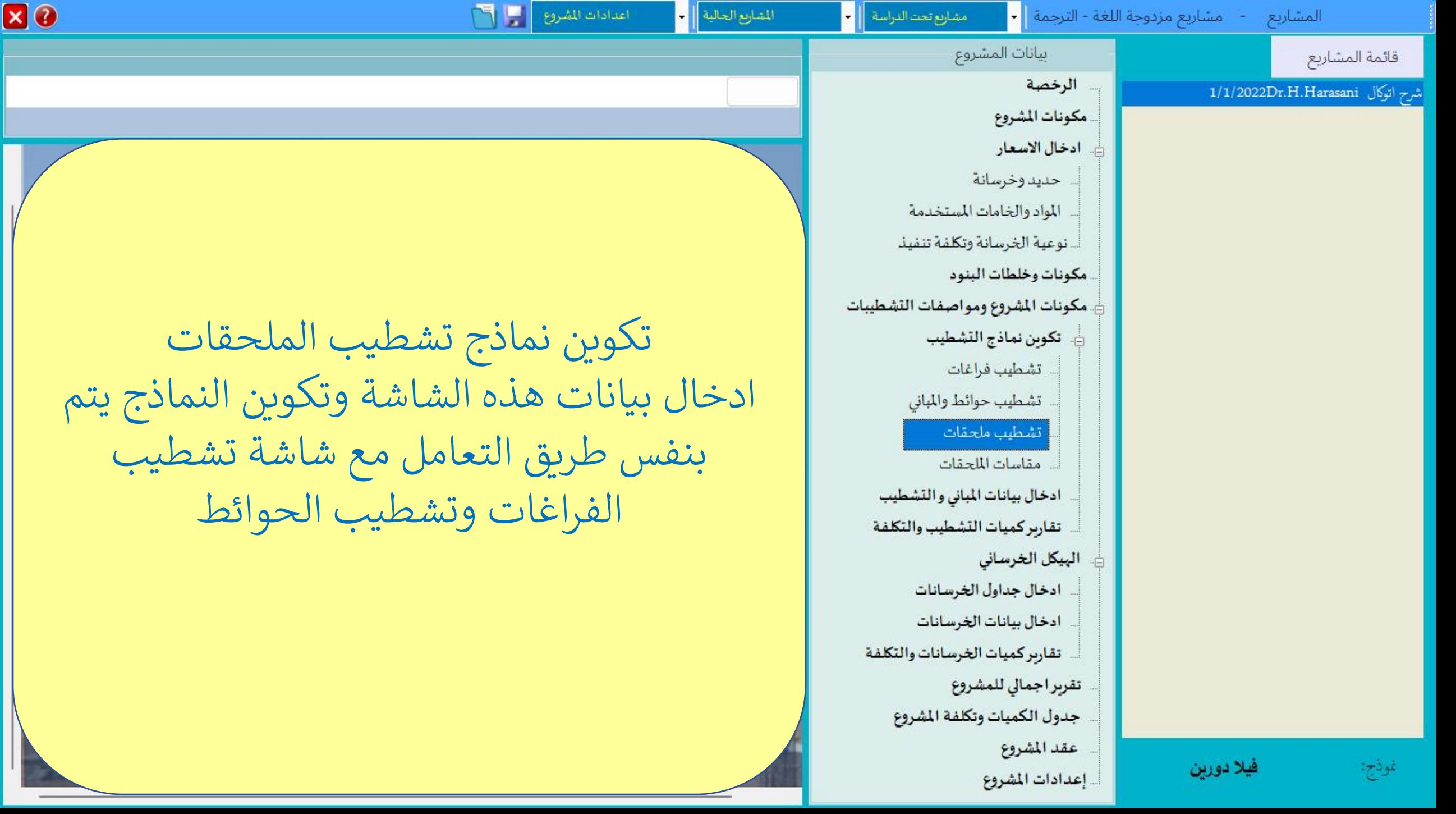

 $\sqrt{}$ 

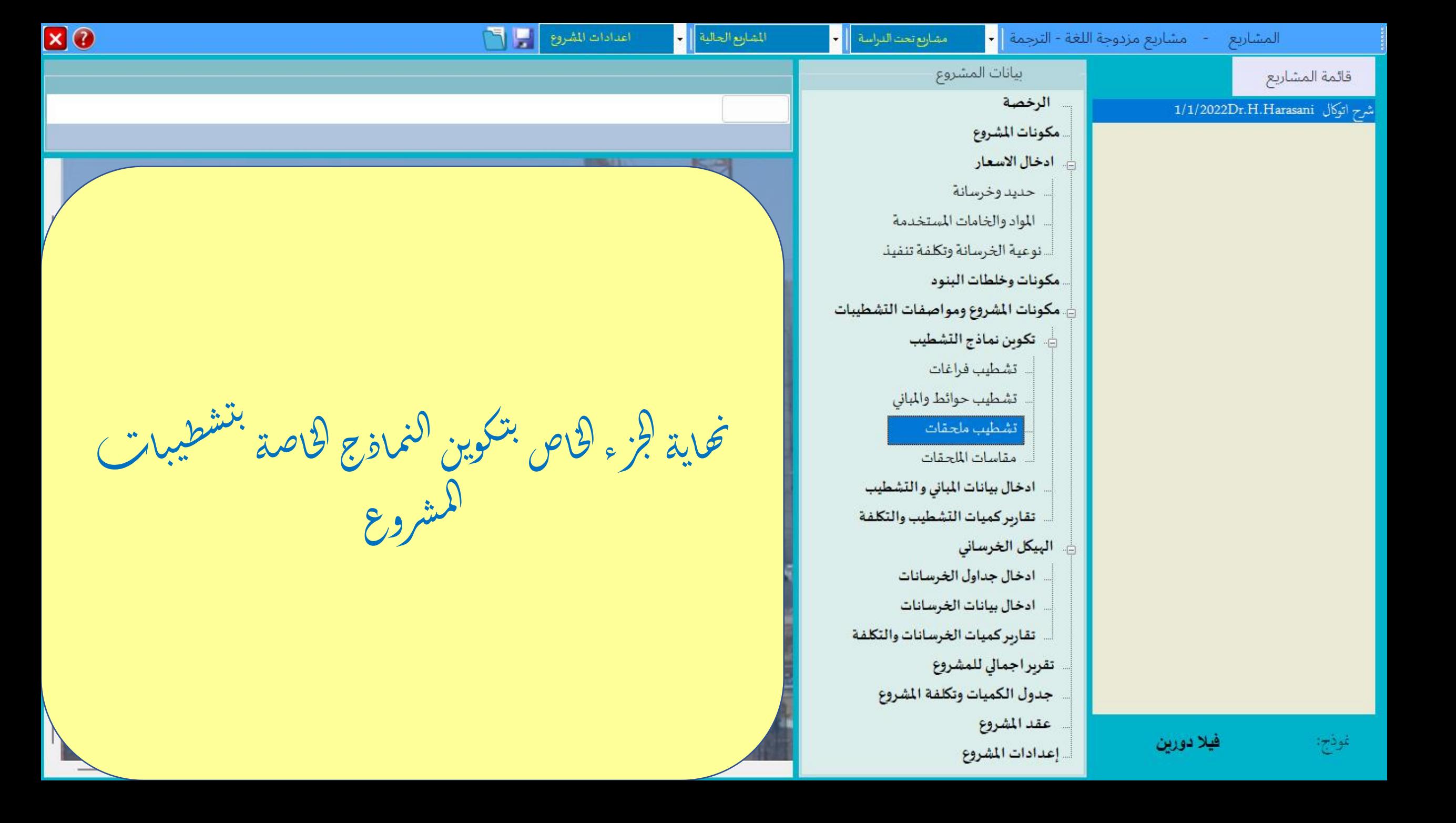

عرض وشرح لبرنامج اوتوكال AutoCal

تم والحمد لله شرح نماذج التشطيب نرجو ان تجدوا فيه الفائدة